BET VASTLEGGEN VAN KEN RELATIE TUSSEN DE THEORETISCHE EN OPTREDENDE ROWBEID BIJ BET FREZEN VAN GEBOGEN VLAKKEN MET EEN RADIUSFREES.

door J.W.H. Bastiaanssen

Rapport WPA 0565

..

Begeleider:

Afstudeerhoogleraar: prof. dr. ir. A.C.H. van der Wolf

ir. J.A.W. Hijink

Technische Universiteit Eindhoven Faculteit der Werktuigbouwkunde April 1988

 $\bar{\bar{z}}$ 

# Samenvatting.

Dit is het verslag ter afronding van de onderzoekopdracht bij de vakgroep WPA aan de TOE. De opdracht was het vastleggen van een relatie tussen de theoretische en optredende ruwheid bij het frezen van gebogen vlakken met een radiusfrees. Er wordt gekeken naar de invloeden van de parameters die, tijdens het frezen, een rol spelen op de ruwheid. In de praktijk blijkt namelijk dat de optredende ruwheid niet overeenkomt met de theoretische ruwheid.

In hoofdstuk 1 worden de gehanteerde ruwheidsparameters besproken.

Hoe men van het frezen via het meten tot resultaten kan komen, wordt in hoofdstuk 2 besproken.

De resultaten per parameter worden in hoofdstuk 3 bekeken. Hoofdstuk 4 bevat de conclusies t.a.v. de invloeden van de diverse parameters op de ruwheid, tevens worden enige aanbevelingen gedaan.

In hoofdstuk 5 worden enige slotopmerkingen gemaakt.

TECHNISCHE UNIVERSITEIT EINDHOVEN Faculteit der Werktuigbouwkunde Vakgroep WPA

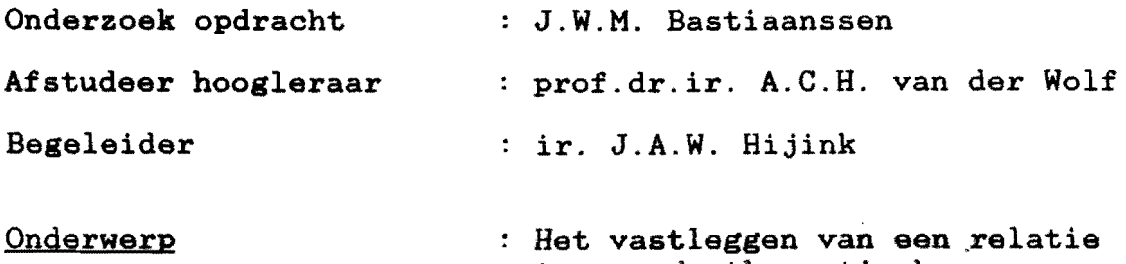

tussen de theoretische- en optredende ruwheid bij het frezen van gebogen vlakken met een radiusfrees

# Toelichting

Met name bij het maken van matrijzen en mallen komt het nogal eens voor dat een gekromd oppervlak moet worden nagefreesd met een bolkop of radiusfrees. De theoretische ruwheid, als functie van de afstand tussen de freesbanen en de freesradius, blijkt niet altijd overeen te komen met de gemeten ruwheid.

# Opdracht

Bepaal voor een aantal materialen en freesdiameters de relatie tussen de theoretische en gemeten ruwheid. De parameters die in aanmerking moeten worden genomen zijn:

- de aanzet
- de snijsnelheid
- de snedediepte
- de afstand tussen de banen
- de aanraakhoek tussen frees en werkstuk

# .. Inhoudsopgave.

 $\bar{a}$ 

 $\bullet$ 

 $\bar{\phantom{a}}$ 

 $\bar{\mathcal{A}}$ 

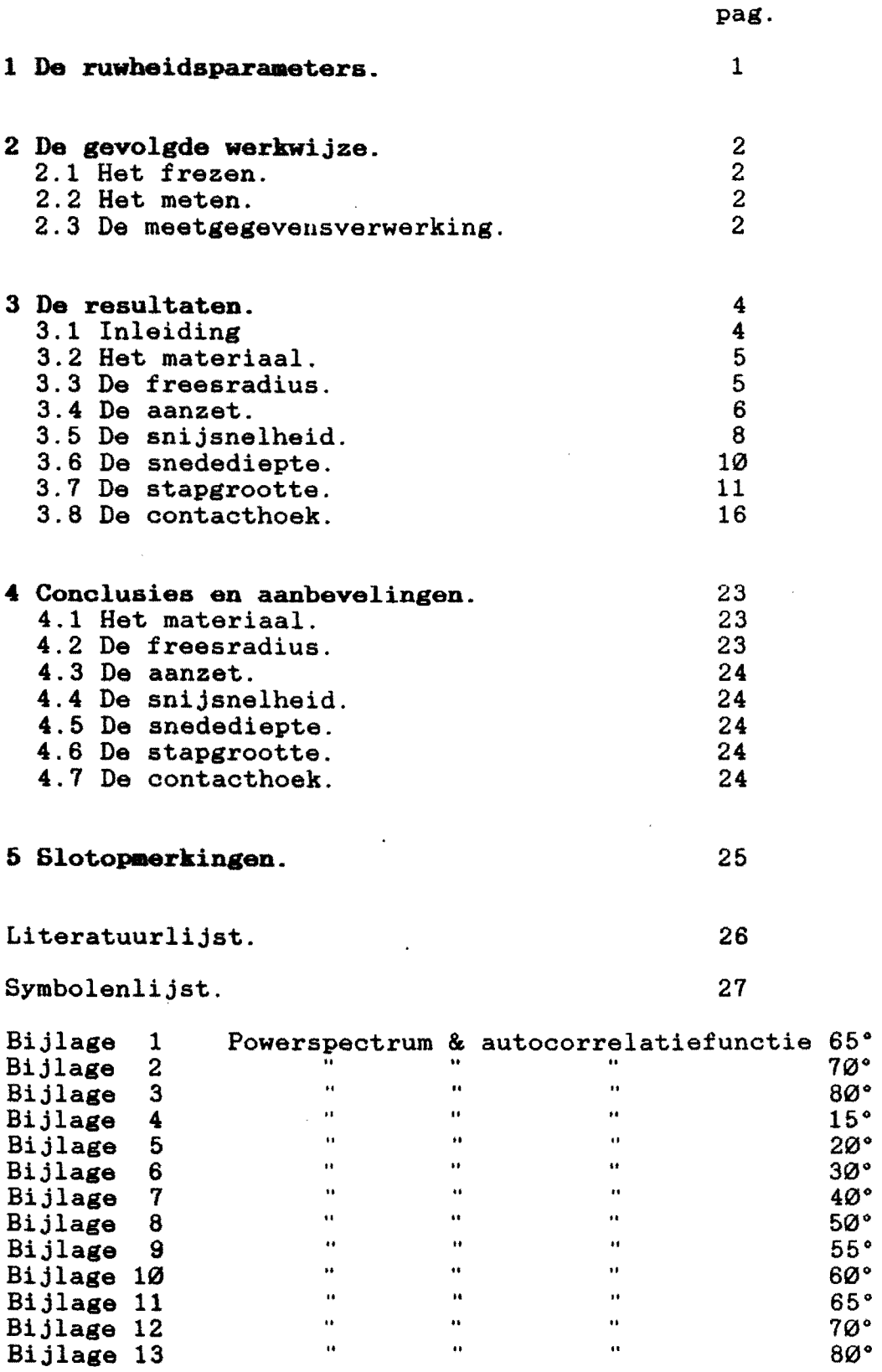

ongeslepen

 $\bar{\mathbf{H}}$ 

 $\hat{\mathcal{L}}$ 

geslepen

 $\hat{\mathbf{a}}$  $\ddot{\phantom{1}}$  $\ddot{\phantom{1}}$  $\hat{\mathbf{a}}$  $\hat{\mathbf{p}}$ 

 $\hat{\mathbf{a}}$  $\hat{\boldsymbol{\theta}}$  $\alpha$ 

#### 1 **De ruwbeidsparameters.**

'"

 $-Ra(th)$ Uit [1] volgt dat voor een ruwheidsprofiel volgens figuur 1 geldt:

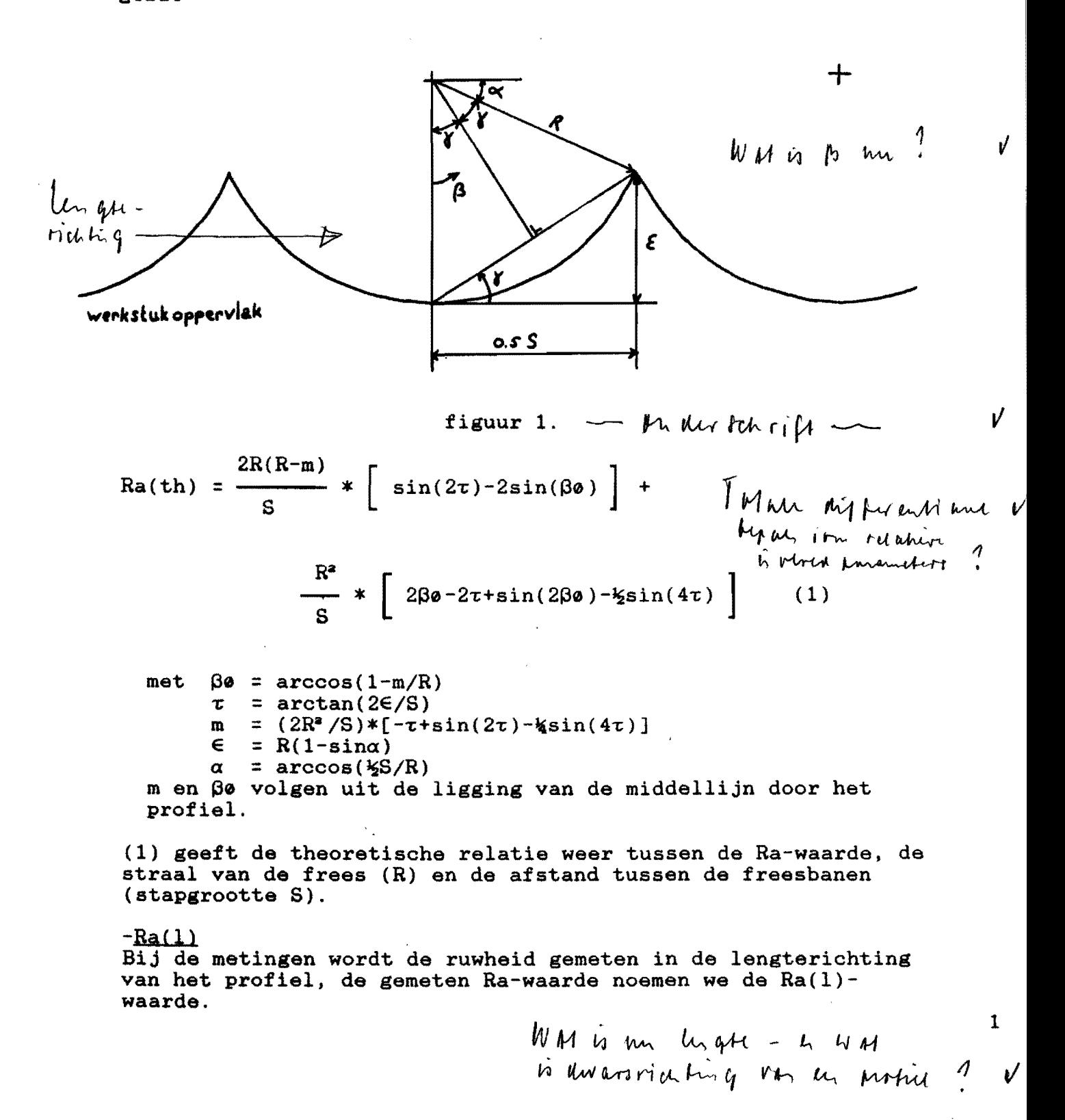

 $-Ra(d)$ De Ba-waarde gemeten in de dwarsrichting van het profiel noemen we de Ra(d)-waarde.

-K

De verhoudingsfactor K is als volgt gedefiniëerd:  $K = Ra(1)/Ra(th)$ .

..

# 2 De gevolgde werkwijze.

#### 2.1 Het frezen.

De proefblokjes werden gefreesd op een MAHO MH500C. De richting van de freesbanen is parallel aan de z-as van de freesbank, dus de lengterichting van de blokjes is parallel aan de x-as. De lengte van een proefvlakje is afhankelijk van de meetlengte, die weer afhankelijk is van de stapgrootte, (zie tabel 1).

# 2.2 Het meten.

De ruwheid van een gefreesd vlak wordt gemeten m.b.v de Iaboratorium opstelling voor ruwheidsmeting in de meetkamer. Met deze opstelling worden de meetgegevens digitaal opgeslagen waardoor het mogelijk is om aIIerlei complexe berekeningen te laten plaatsvinden. De gebruikte meetlengte is afhankeIijk van de genomen stapgrootte, en weI als voIgt;

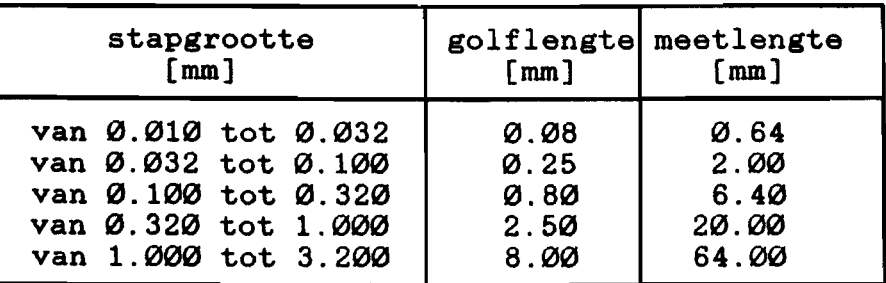

# tabel 1.

# 2.3 Meetgegevensyerwerking.

Met het verwerkingsprogramma HFU5 [2] kunnen we diverse mogelijkheden kiezen bij de verwerking van de meetgegevens. . Door het gemeten ruwheidsprofiel wordt een middellijn gelegd, vanuit waar de ruwheidsparameters berekend worden.

We kunnen het signaal laten filteren, daarbij kan er uit drie mogelijkheden gekozen worden :

- 1) Filter 1 legt in het signaal per cut-off golflengte opnieuw een kleinste kwadratenlijn (zgn. ISO-filter).
- 2) Filter 2 filtert het signaal met een dubbel RC-filter overeenkomstig NEN 3635. Hierdoor onstaat een

faseverschuiving van de middellijn ten opzichte van het ingangssignaal, deze faseverschuiving is voor iedere golflengte anders.

3) Filter 3 is een Fase-Corrected filter (FC-filter). Dit is een speciaal filter met een lineaire fasekarakteristiek, waardoor alle signaalcomponenten dezelfde faseverschuiving zullen ondergaan.

Bij de berekening van de ruwheid in de lengterichting wordt geen filter gebruikt, zodat alle invloeden op de ruwheid meegenomen worden in de berekening. In de dwarsrichting daarentegen wordt een FC-filter gebruikt, bij meting in de dwarsrichting is het namelijk moeilijk om met de taster in de freesbaan te blijven, zodat er ongewenste golving ontstaat. Deze golving wordt er met het FØ-filter uitgefilterd. Het verschil tussen het 2RC- en FC-filter blijkt uit de figuren 2 en 3.

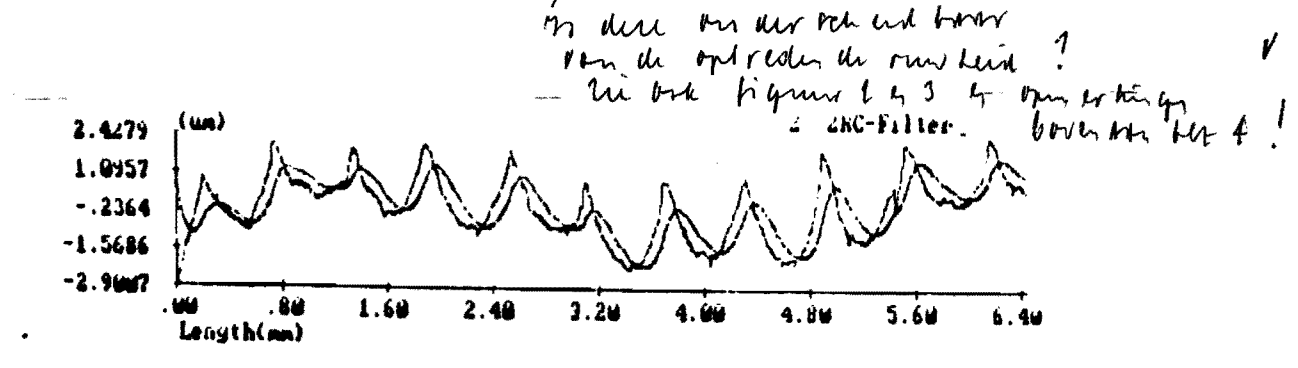

 $Ra(d) = \emptyset.6255$  um

figuur 2.

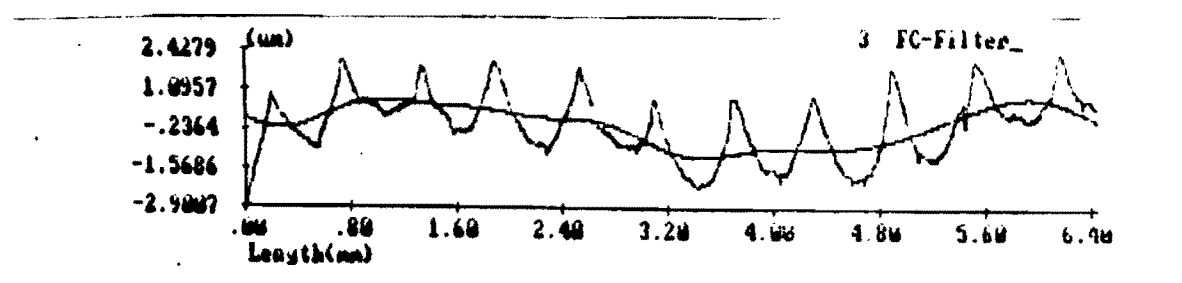

 $Ra(d) = \emptyset.7171$  um

figuur 3.

In figuur 2 filtert het 2RC-filter er juist de golving uit die ontstaat door het frezen, en niet de golving die onstaat doordat de taster niet in de freesbaan blijft. Het FC-filter daarentegen (figuur 3) haalt de ongewenste golving er weI goed uit, en laat het echte profiel ongemoeid. De verkregen Ra-waarde m.b.v. het FC-filter is dus reëeler dan de waarde verkregen m.b.v. het 2RC-filter. Omdat al vrij snel bleek dat de ruwheid in de dwarsrichting aIleen beinvloed wordt door de aanzet. is daarna aIleen nog maar de Ra(l) waarde gemeten.

..

Naast de Ra-waarde worden ook andere ruwheidsparameters Naast de Ra-waarde worden ook andere ruwheidsparameters -<br>berekend, deze laten we verder buiten beschouwing.

Verder 1s het mogelijk om het autopowerspectrum te laten berekenen. hieruit kunnen we afleiden of er signalen met verschillende frequenties inzitten. De frequentie wordt hier gegeven als cycles/mm, dus (frequentie)-l geeft de lengte van éen periode. Met name is zo te controleren of de voor het frezen ingestelde stapgrootte ook werkelijk in het signaal terug te vinden is.

Ook in de autocorrelatiefunctie kunnen we deze terug vinden.

Bij het berekenen van het autopowerspectrum worden er Fouriertransformaties uitgevoerd, waarbij een fout wordt gemaakt ais het signaal niet periodiek is. Het opgenomen signaal wordt daartoe vermenigvuldigd met een Window-signaal, dat ervoor zorgt dat het signaal periodiek wordt. Hier is voor een Hanning-window gekozen.

Aan de hand van de verkregen resultaten werd verder geëxperimenteerd.

#### 3 De resultaten.

3.1 Inleiding

De maximale-of minimale waarden van de parameters worden genomen uit de waarden die door Brouwers [1] bij het frezen van de mallen zijn gebruikt. Deze zijn:

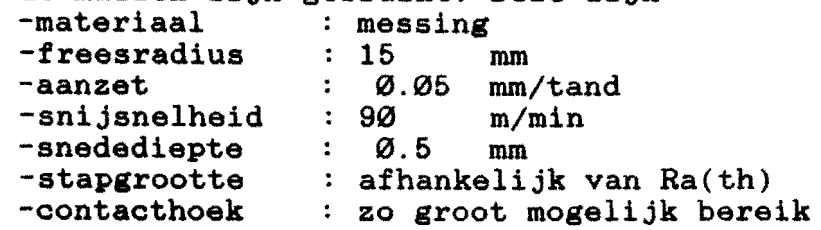

De standaardwaarden die bij aIle proefnemingen genomen zijn, zijn de volgende: 0.05 mm/tand

> 90 m/min 0.5 mm

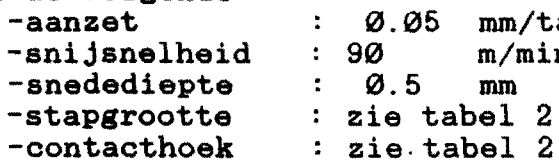

..

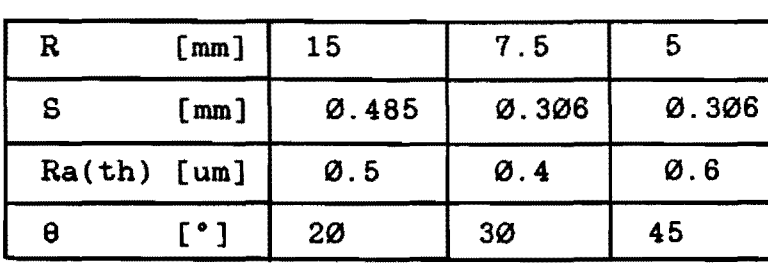

tabel 2.

#### 3.2 Bet materiaal.

Er werd gestart met een orienterend onderzoek naar de invloeden van de parameters op aluminium. Na het frezen bleek dat het oppervlak lichte beschadigingen vertoonde, door tijdens het frezen regelmatig het oppervlak schoon te maken bleet het onbeschadigd. Na het aluminium werd overgestapt op messing (CuZn39Pb2.5 140 BV, norm UN-R001).

#### 3,3 De freesradius (8).

er by itoosiaands (M).<br>Er is geëxperimenteerd met verschillende bolkopfrezen (HSSE) met R=15, R=7.5 en R=5 mm. Na een tijd met deze frezen proefnemingen te hebben gedaan bleek dat de frezen bot waren, en deze zijn toen geslepen. Als laatste is een hardmetalen frees gebruikt (8=12.5 mm).

 $lin.$   $u$   $\left| \begin{array}{ccc} 1 & 1 \\ 1 & 1 \end{array} \right|$ 

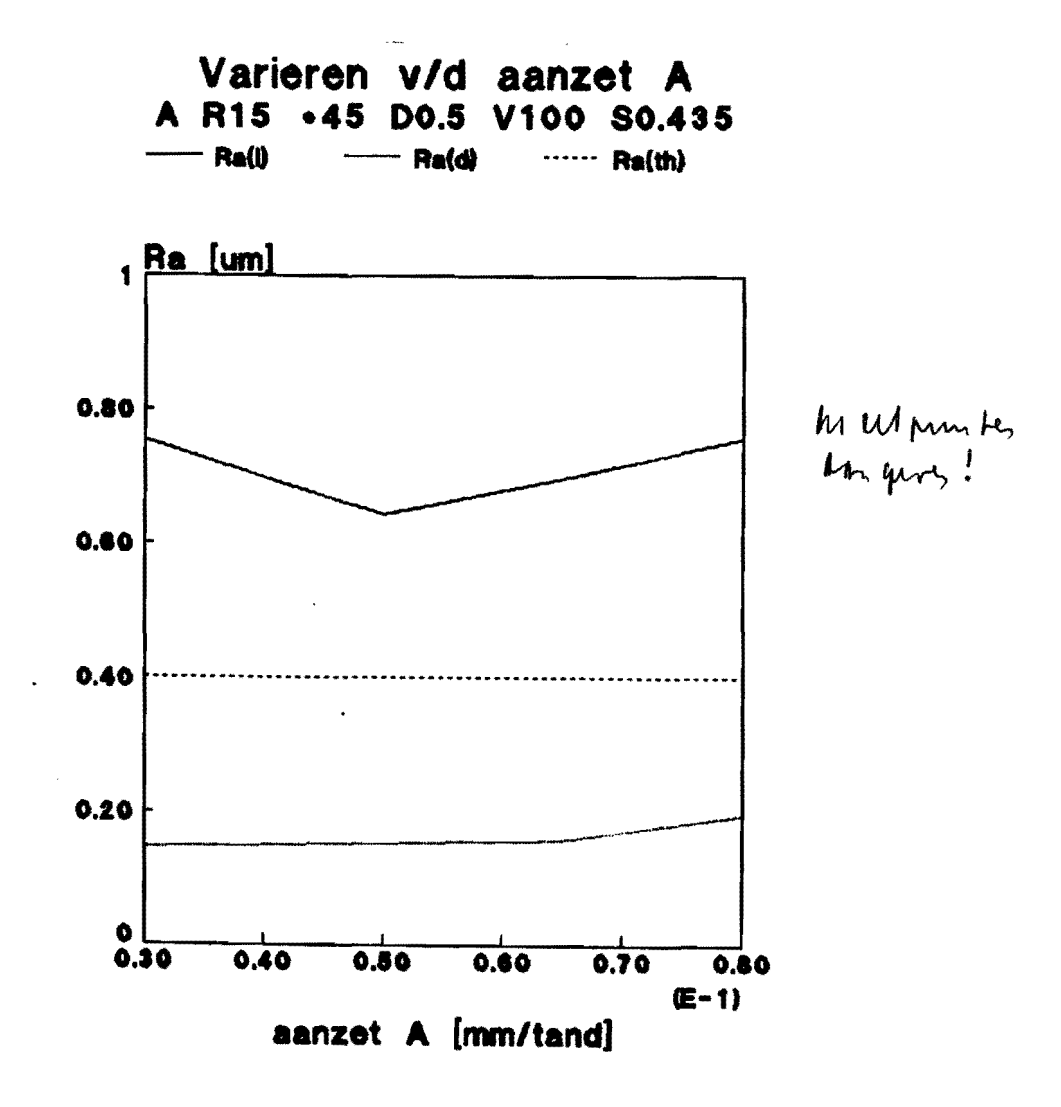

figuur 4.

De eerste proefneming op aluminium laat zien dat Ra(d) wel toeneemt, zij het in geringe mate. Tussen de Ra(1)-waarde en de theoretische Ra-waarde zit een factor  $Ra(1)/Ra(th) = 1.6$ verschil (voor A=0.05 mm/tand). Over de invloed van de aanzet is weinig te zeggen, er zijn geen duidelijke verschillen waar te nemen. Dit komt omdat de variatie in de aanzet te klein is genomen.

Met messing kregen we de volgende resultaten.

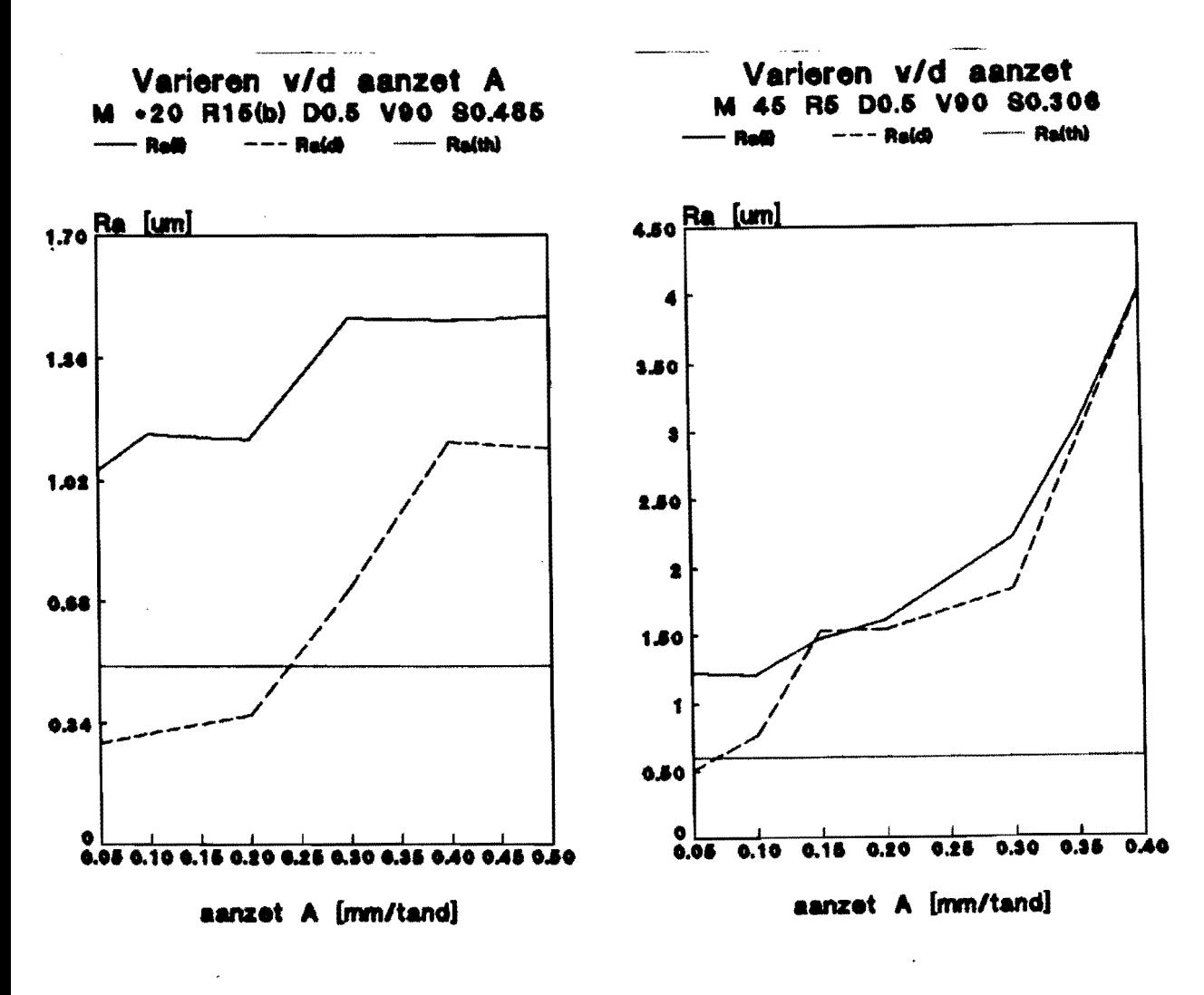

**R15** 

 $R5$ 

figuur 5.

figuur 6.

De variatie in de aanzet is nu groter genomen dan bij het aluminium. De invloed op de Ra $(1)$ - en de Ra $(d)$  waarde is nu duidelijk te zien, ze nemen allebei toe bij toenemende aanzet. Bij grotere waarden voor de aanzet (>Ø.3 mm/tand) is er op het oppervlak een duidelijk trillingspatroon te zien. De verhoudingsfactor K bedraagt nu 2.1.

7

 $\mathbf{v}$ 

Vor  $A = 0,50$  mm  $\mu_{m,l}$ 

We zien het volgende bij aluminium,

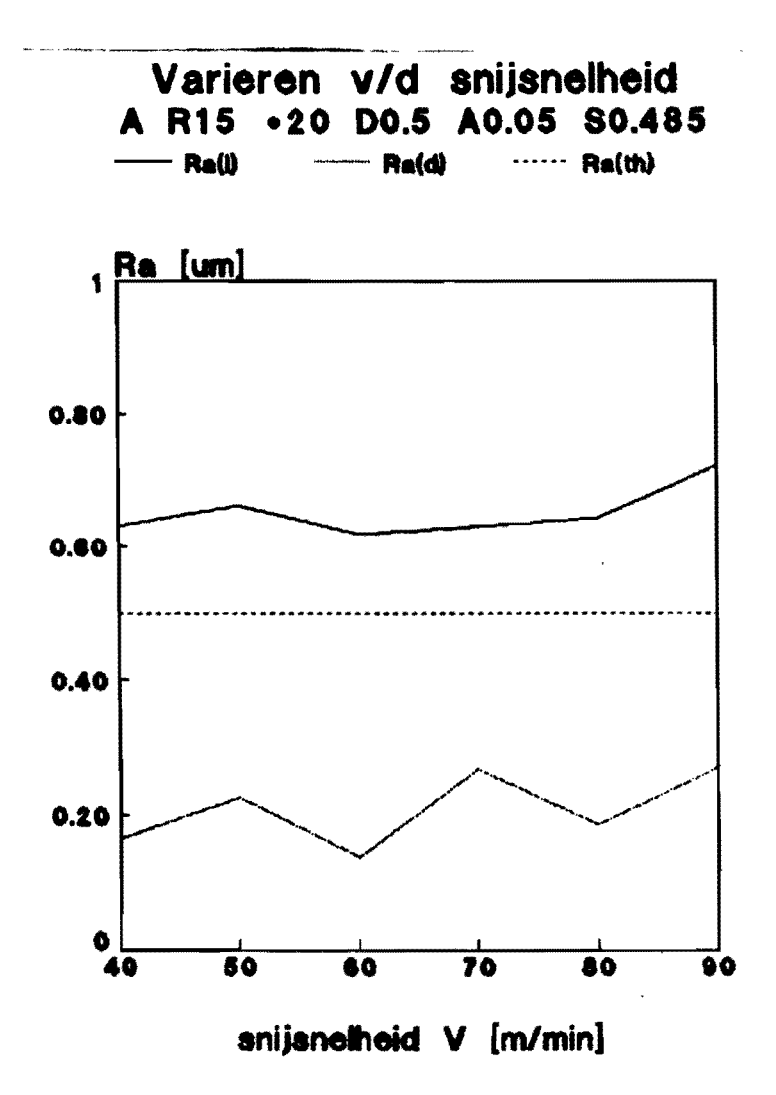

figuur 7.

De Ra(d)-waarde blijft gemiddeld genomen nagenoeg constant, en de Ra(1)-waarde neemt iets toe met toenemende snijsnelheid.

Bij het messing zien we in figuur 8 de metingen van de proefnemingen met drie verschillende frezen, respectievelijk  $R=15$ ,  $R=7.5$  en  $R=5$  mm.

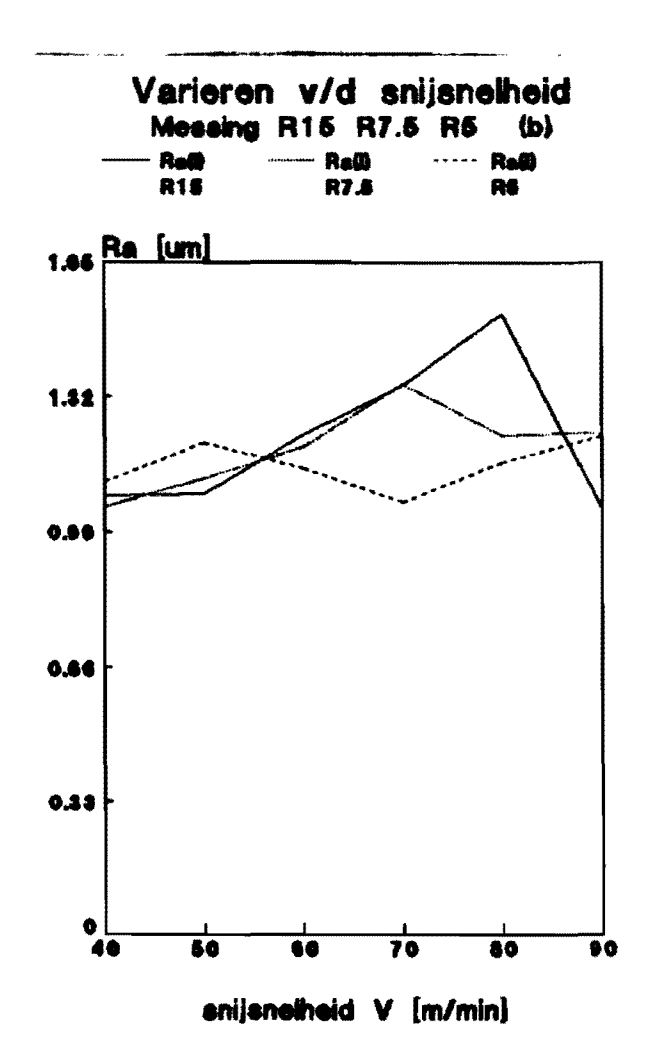

figuur 8.

Alhoewel het verloop van Ra(1) voor R=15 nogal grillig is (deze frees bleek nogal bot te zijn), kunnen we stellen dat toename van de snijsnelheid een lichte toename van de Ra(1) en Ra(d) veroorzaakt.

 $\boldsymbol{9}$ 

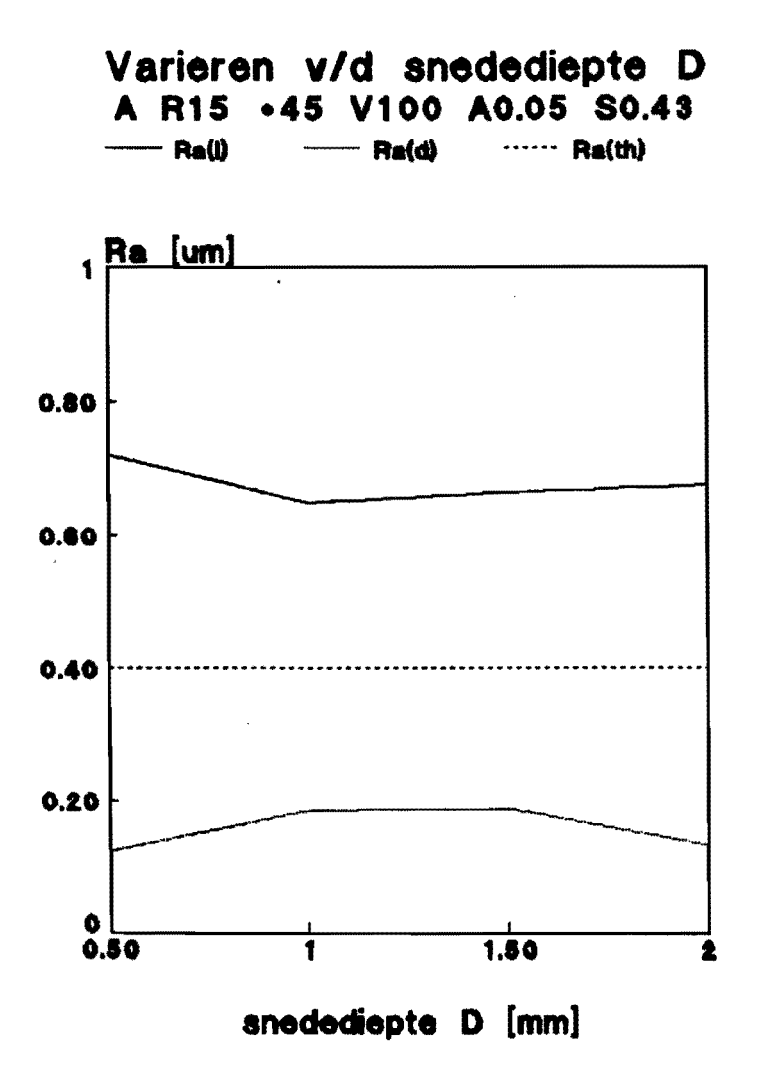

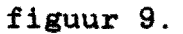

De variaties in de ruwheden zijn bij toenemende snedediepten niet groot, wederom wordt de theoretisch ruwheid niet gehaald,  $K = 1.8$ .

$$
\bigwedge \bigwedge \mathbf{1}_{\mathbf{b} \in \mathcal{A}} \mathbf{1}_{\mathbf{b} \in \mathcal{A}} \mathbf{1}_{\mathbf{b}
$$

10

V

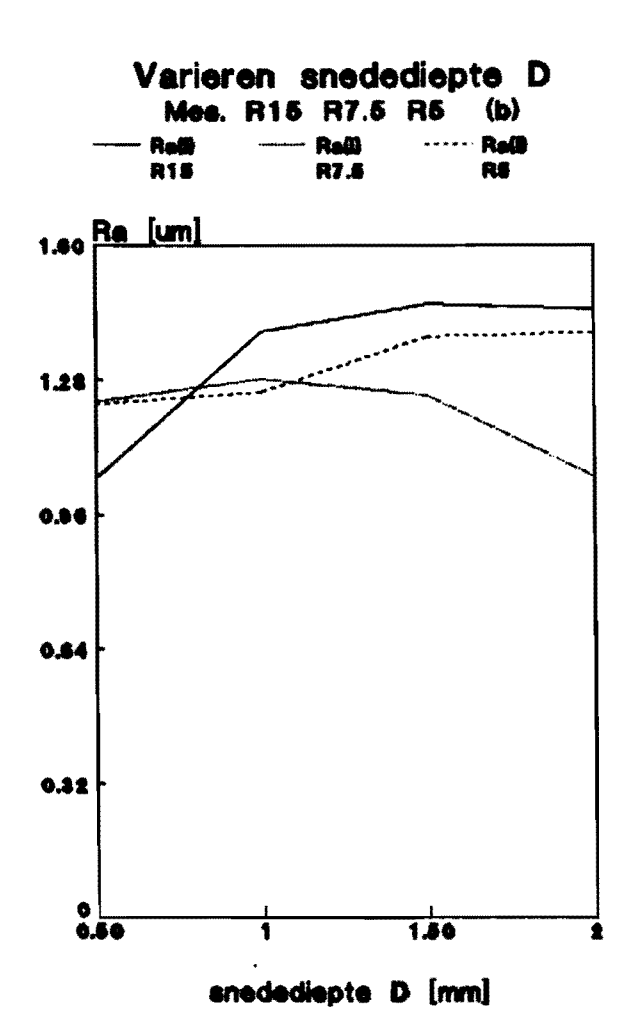

figuur 10.

Bij messing (figuur 10) zien we een toename van de ruwheid bij toenemende snedediepte, wat ook aannemelijker is, immers de frees krijgt meer te verspanen. De snedediepte is niet groter genomen dan 2 mm omdat het hier om nafrezen gaat.

#### 3.7 De stapgrootte (S)

Al naar gelang de gewenste theoretische ruwheid varieert de stapgrootte, in samenhang met de freesradius (formule 1).

Bij aluminium zien we het volgende;

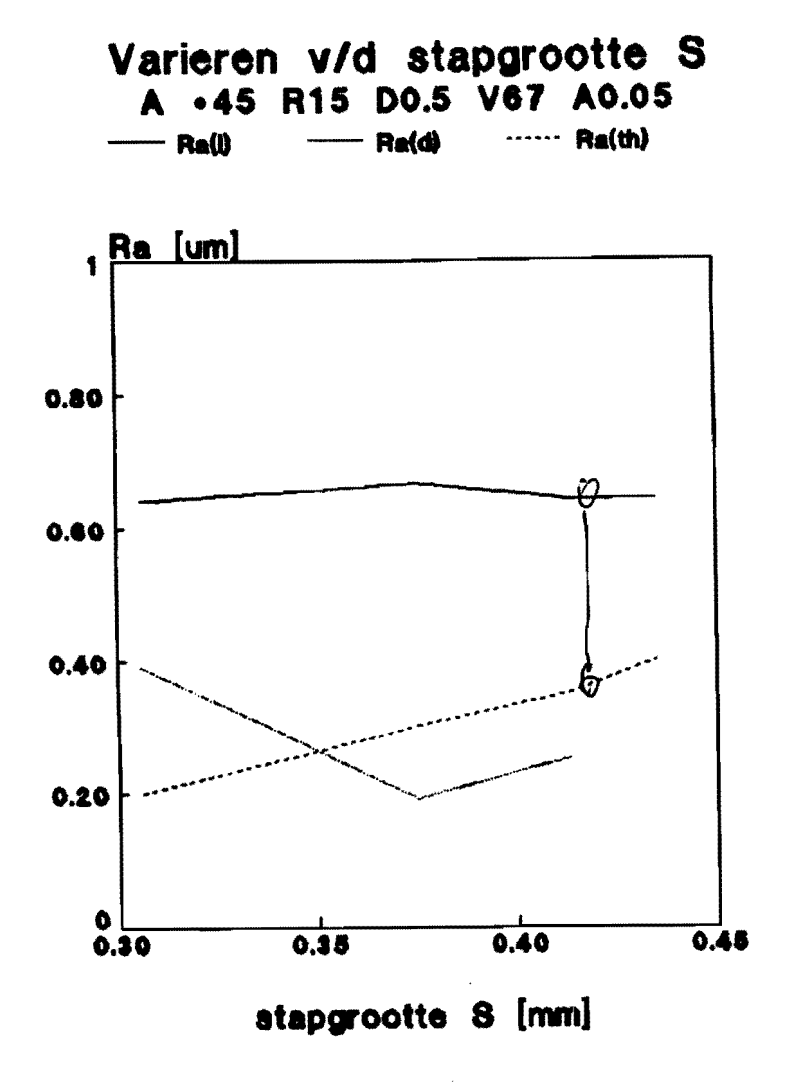

figuur 11.

Het lijkt alsof Ra(l) constant blijft, wat volgens de theorie niet het geval is. Ra(d) lijkt af te nemen, wat vrij onlogisch is. We kunnen veronderstellen dat de variatie in de stapgrootte te klein is genomen om duidelijke verschillen te krijgen. Bij het messing hebben we de stapgrootte een grotere variatie gegeven.

In figuur 12 zien we het resultaat.

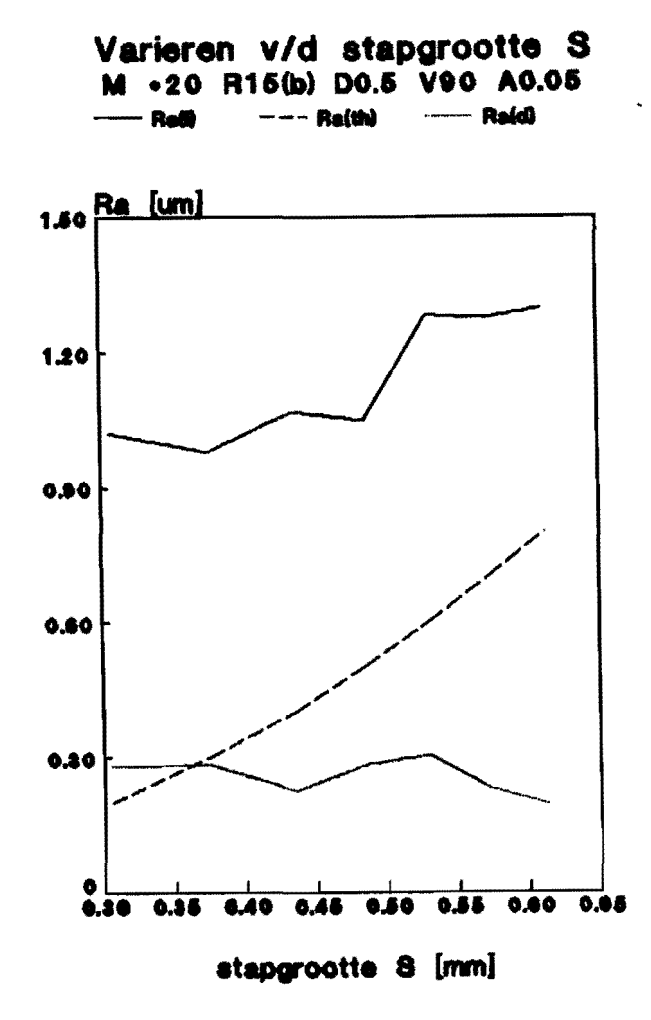

#### figuur 12.

We zien dat Ra(d) nagenoeg constant blijft en dat Ra(1) langzaam naar Ra(th) toegaat. Om te zien of deze veronderstelling juist hebben we voor een frees met R=7.5 mm een groter gebied van S genomen (figuur 13).

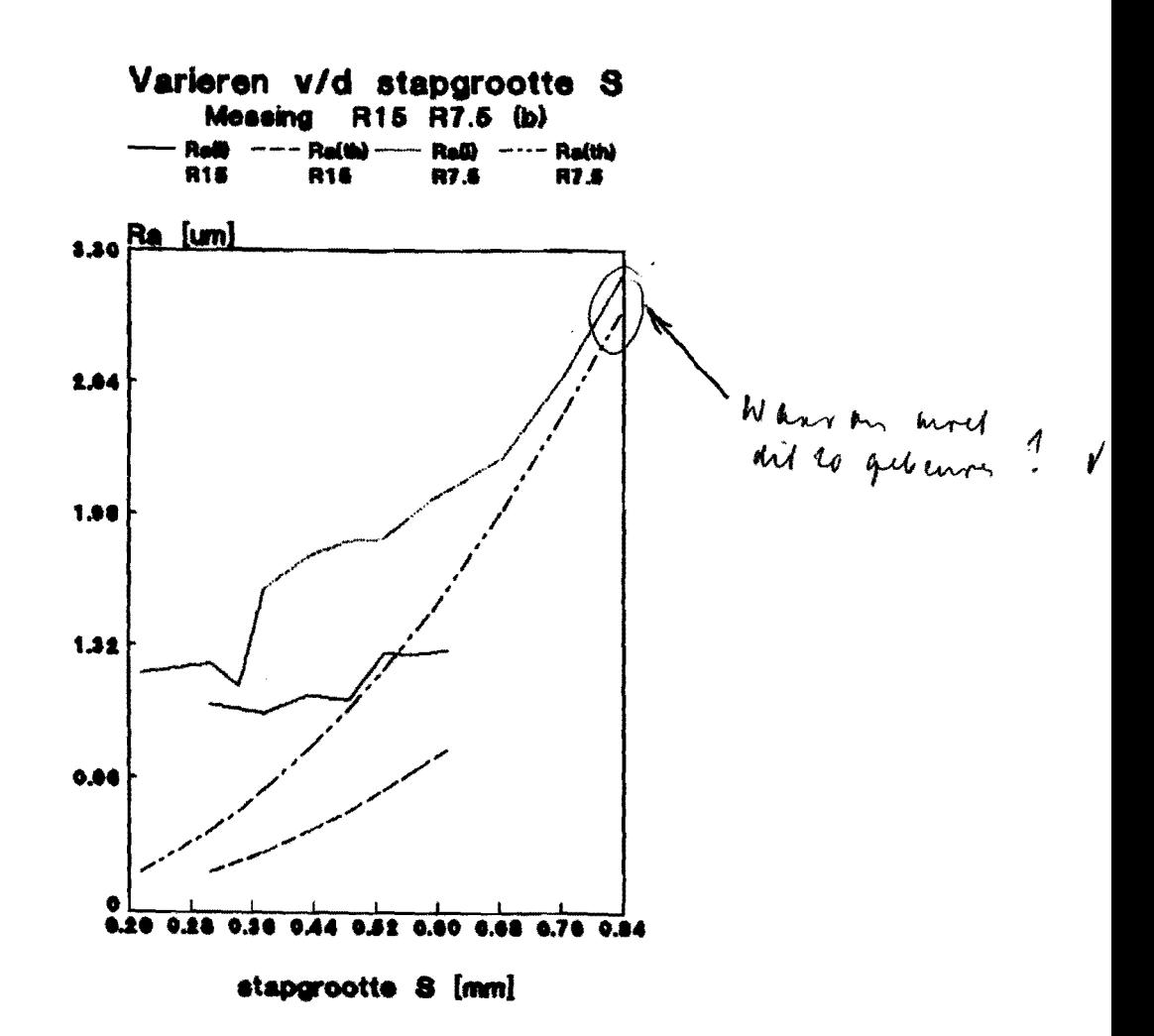

figuur 13.

In figuur 13 zien we dat inderdaad op een gegeven moment de gemeten ruwheid de theoretische gaat benaderen.

Duidelijk is dit ook te zien in figuur 14, waar Ra(1) tegen  $Ra(th)$  is uitgezet, voor frezen met  $R=15$ ,  $R=7.5$ , en  $R=5$  mm.

ongeslepen frezen

- R7.8 --- R8

\*\* Theor.

R15 -

a Ra(I) [um] 2.50  $\bullet$ 1.60  $\mathbf{t}$  $0.50$  $0.50$  $1.50$  $2.50$ 1  $\blacktriangle$ 1 Ra(th) [um]

figuur 14.

Voor alle drie de frezen zien we ongeveer hetzelfde verloop van de ruwheid.

Na het slijpen van de frezen werd voor de bolkopfrees met R=15 mm de proefneming herhaald, zo kan bekeken worden of het slijpen enig positief effect heeft gehad op de haalbaarheid van de theoretische Ra-waarde.

In figuur 15 is Ra(l) tegen Ra(th) uitgezet voor de ongeslepen en geslepen frees.

..

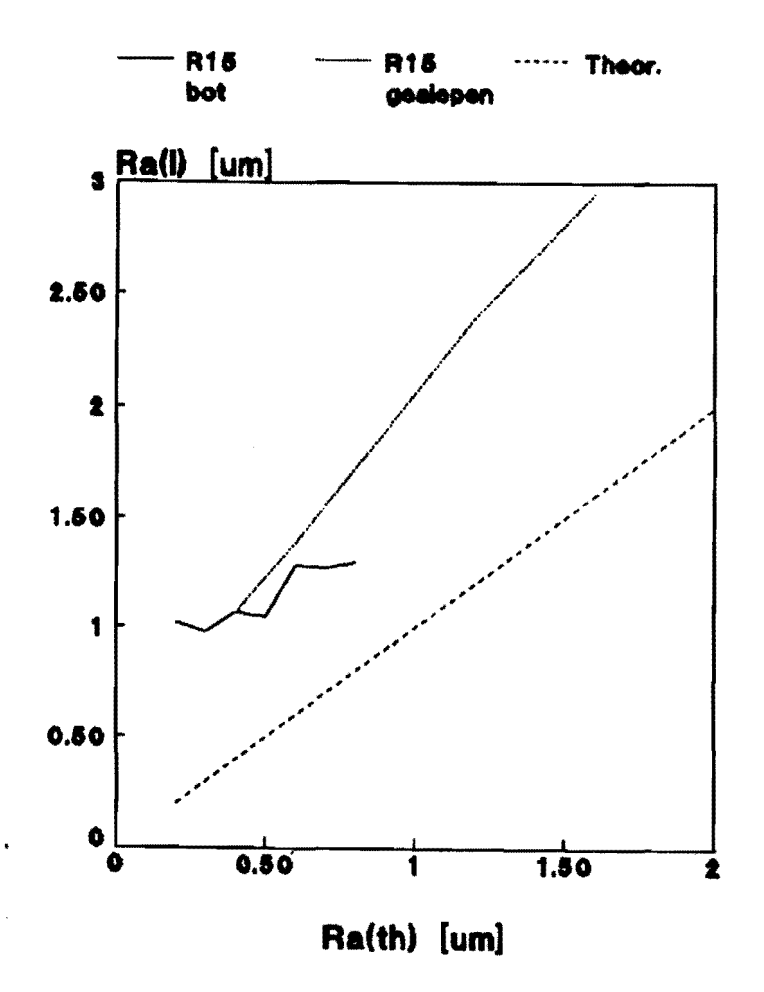

figuur 15.

We zien dat er geen verbetering is t.a.v. de haalbaarheid van Ra(th), eerder een verslechtering (bij toenemende Ra(th)).

# 3.8 De contacthoek (e),

De contacthoek wordt als volgt gedefiniëerd (zie figuur 16);<br>16

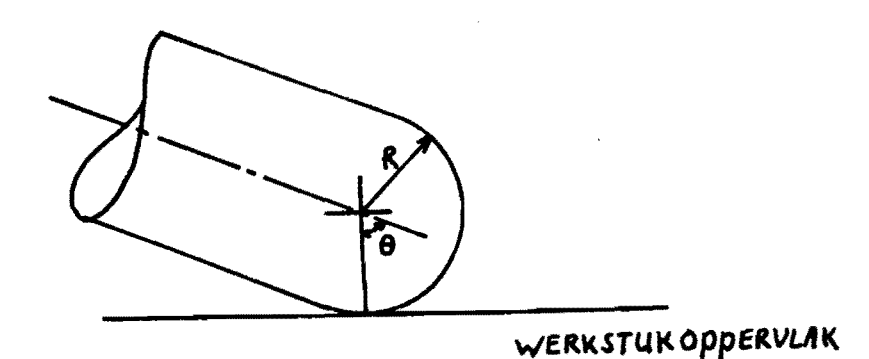

..

#### figuur 16.

Bij het instellen van de contacthoek op de freesbank is voor de verschillende frezen niet hetzelfde bereik mogelijk. Als de contacthoek kleiner wordt, wordt ook de snijdende freesradius kleiner. Om nu de snijsnelheid constant te houden, teneinde de verschillende proefnemingen met elkaar te kunnen vergelijken, moet het toerental van de freesbank groter genomen worden. De beperking die hier optreedt is het maximale toerental van de freesbanki zo komt het dat voor de verschillende frezen niet hetzelfde bereik van de contacthoek te verkrijgen is. Het instellen van de contacthoek wordt gerealiseerd door de freeskop te roteren.

Bij messing kregen we het volgende resultaat (figuur 17),

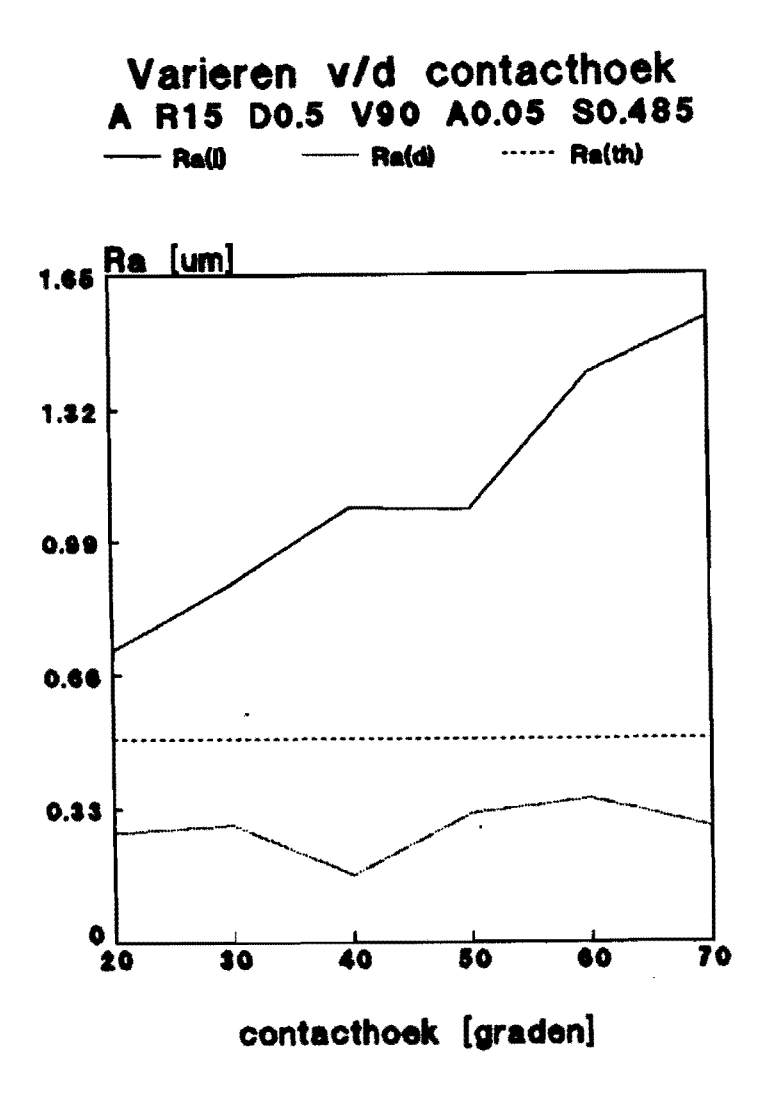

figuur 17.

De invloed op de ruwheid in de dwarsrichtig is nagenoeg nihil, maar het blijkt dat de Ra(1)-waarde toeneemt met toenemende contacthoek. Of dit nu te wijten is aan het proces of aan de eventueel toenemende instabiliteit van de freesbank hebben we bekeken

door de contacthoek in te stellen d.m.v. het roteren van de freeskop ( $Ra(1)K$ ) en roteren van het werkstuk ( $Ra(1)W$ ). Zie figuur 18 en 19.

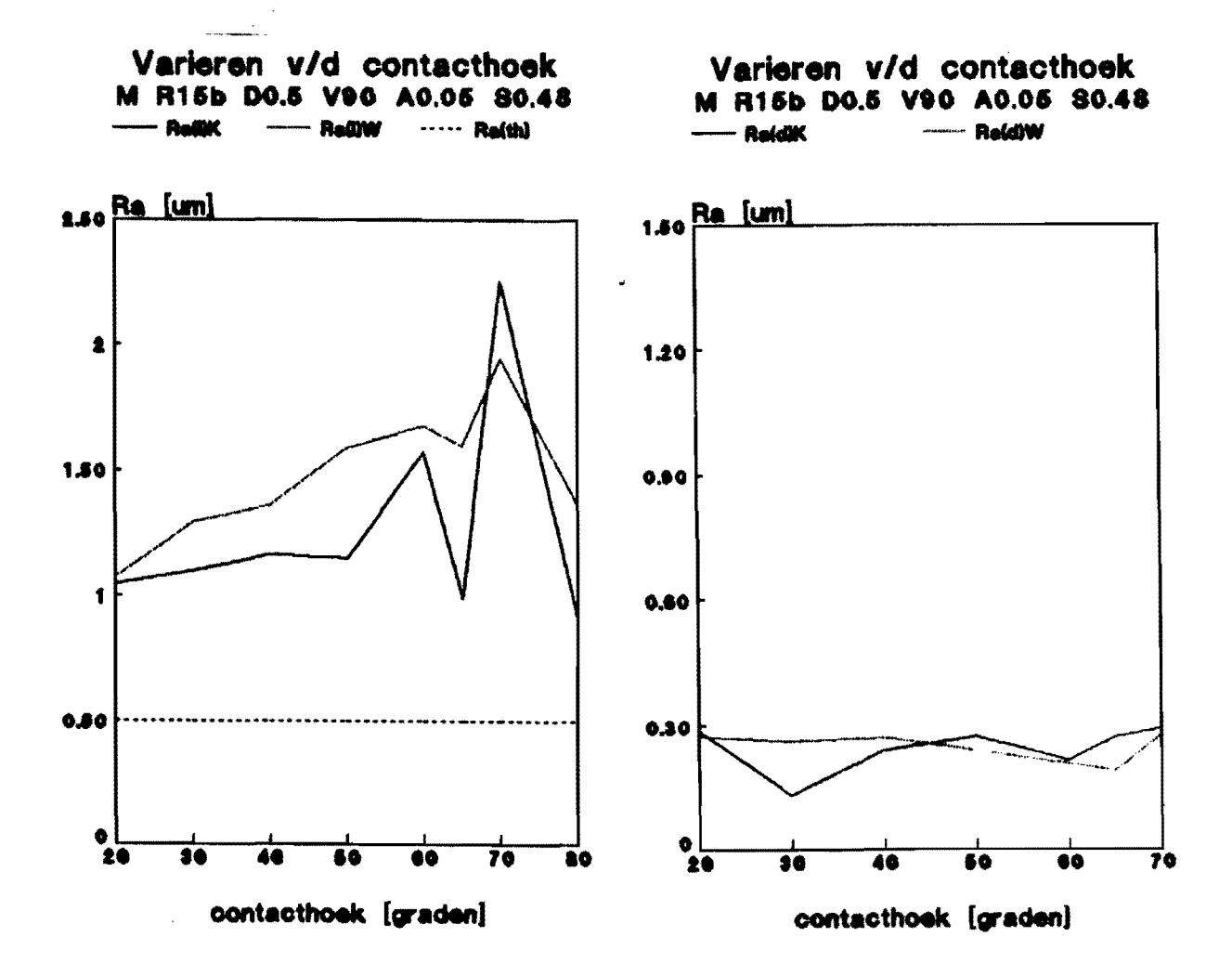

# figuur 18.

figuur 19.

De ruwheid in de dwarsrichting blijft bij toenemende contacthoek gelijk, de ruwheid in de lengterichting neemt toe, zowel bij het roteren van de freeskop als van het werkstuk. Bij 65° en bij 80° neemt de ruwheid af.<br>Kijken we naar de ruwheidsprofielen van 65°, 70° en 80°, (figuren 20, 21 en 22),

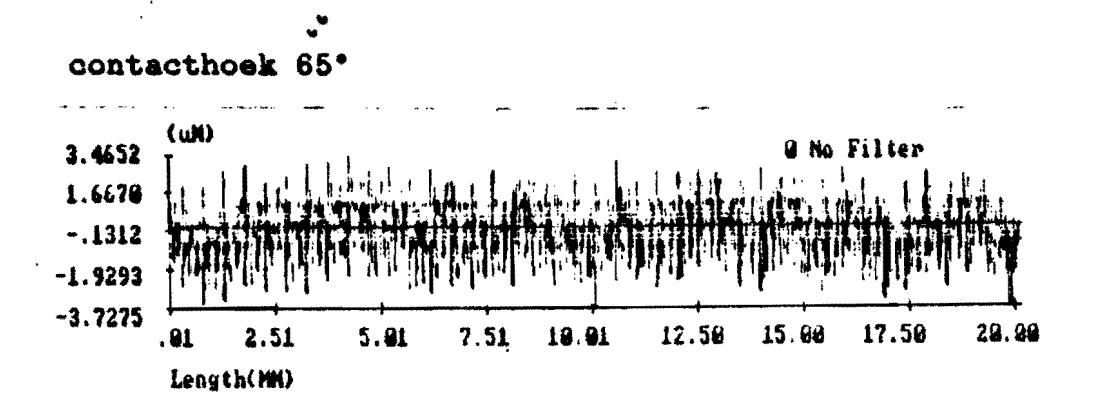

figuur 20.

contacthoek 70°

 $\ddot{\phantom{a}}$  .

"我"的

 $\frac{1}{2}$ 

★ 西方装置名字 通り

 $\overline{\phantom{a}}$ 

ź

1998年1月17日

 $\cdot$ 

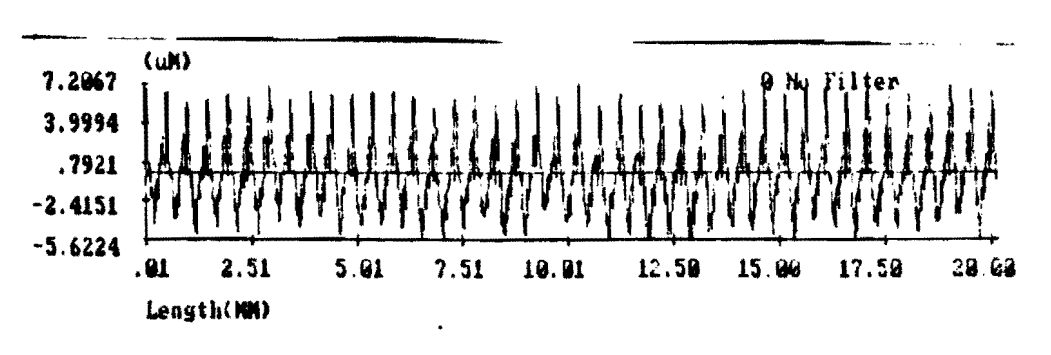

figuur 21.

contacthoek 80° (WI) 3.6503 1.9231

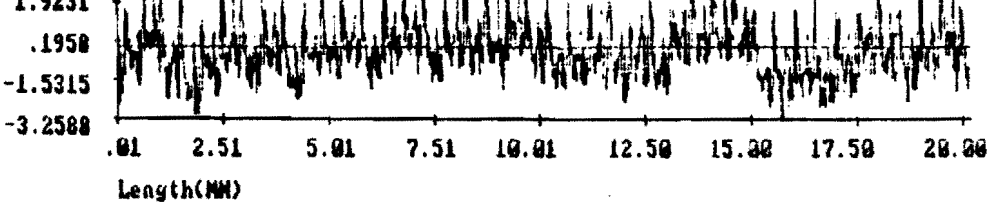

No Filter

figuur 22.

dan zien we bij 70° zeer grote pieken in het signaal, maar dit profiel lijkt wel het sterkst op het theoretische profiel. Bij beide andere profielen zijn de pieken veel lager. Van de drie signalen zijn ook de autopowerspectra en de autocorrelatiefuncties berekend, zie bijlagen 1, 2 en 3. Uit de autocorrelatiefuncties blijkt dat de werkelijke stapgrootte overeenkomt met de ingestelde. In de autopower-spectra van 65° en 80° zien we dat er naast de frequentie van de stapgrootte ook andere (hogere) frequenties sterk aanwezig zijn, bij 65° 10.3 cycles/mm en bij 80° 4.15 cycles/mm. Waar de oorzaak van deze trillingen gezocht moet worden is onduidelijk.

Om te kijken of de diameter van de frees invloed heeft hebben we de proefnemingen herhaald met frezen met R=7.5 en R=5 mm. In figuur 23 zijn de metingen uitgezet voor de drie verschillend frezen.

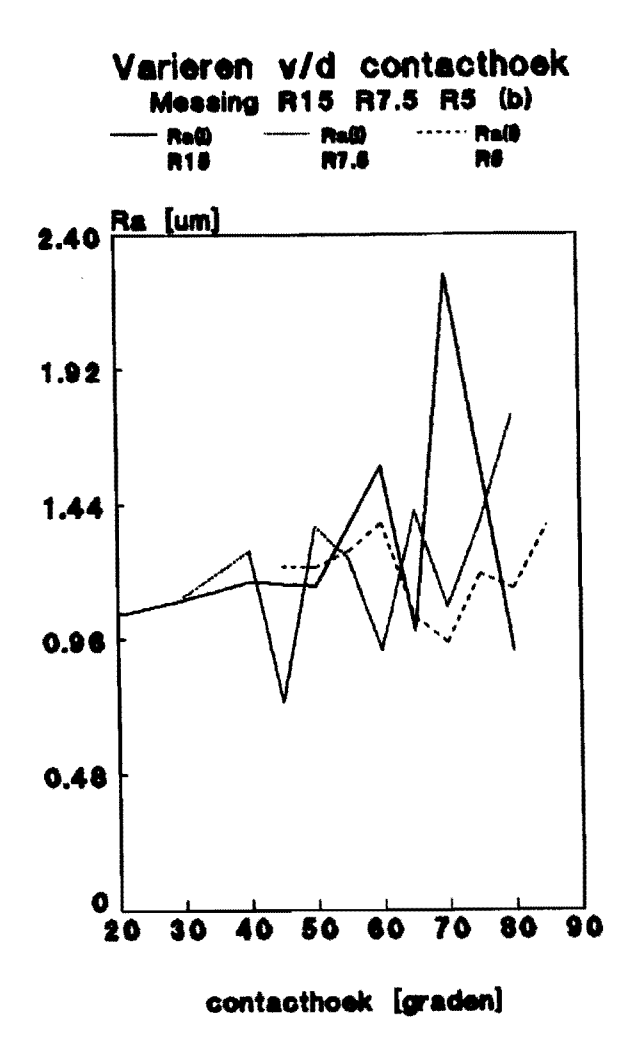

figuur 23.

We kunnen hier niet een zelfde tendens voor de verschillende frezen uithalen, de invloed van de contacthoek blijft onduidelijk.

Na het slijpen van de frezen hebben we wederom bij de frees met R=15 mm de contacthoek laten variëren (figuur 24).

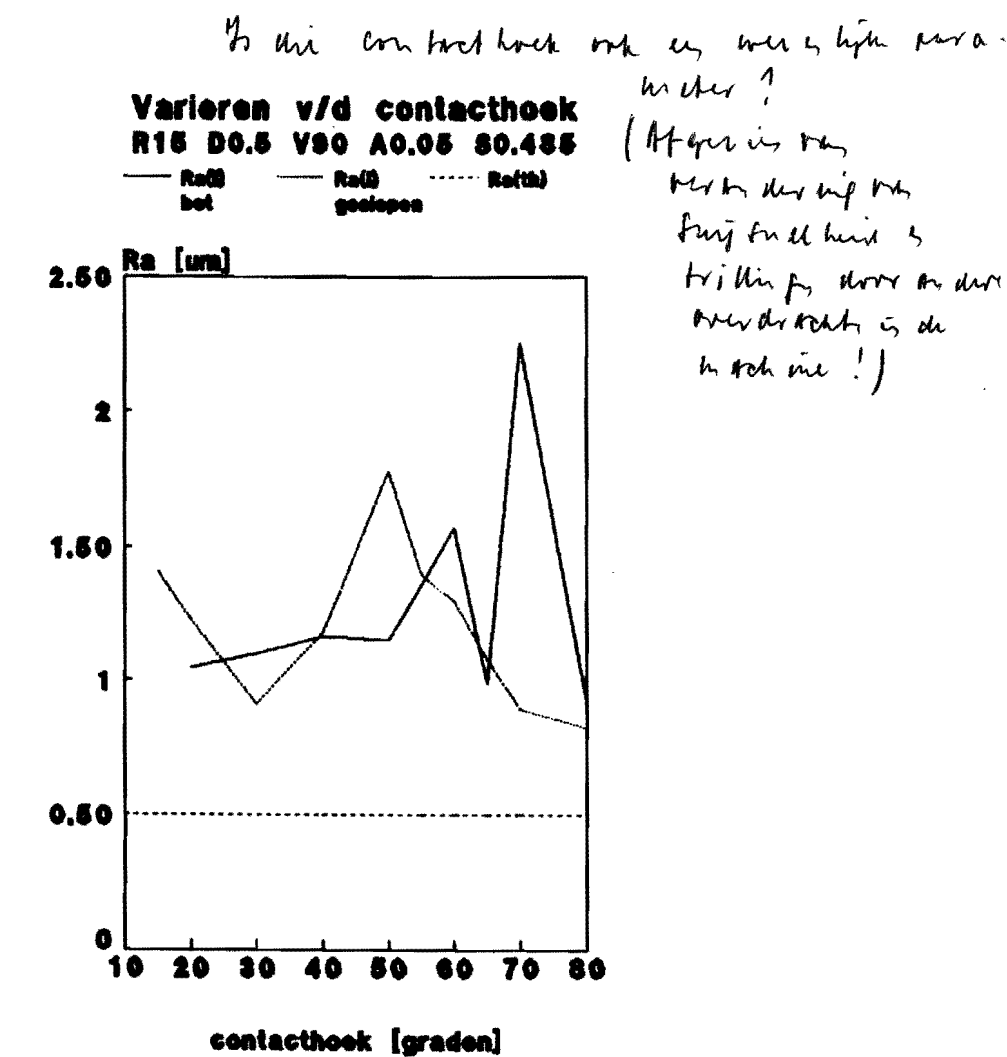

figuur 24.

Het verkregen resultaat met de geslepen frees verschaft ons geen duidelijker beeld van de invloed van de contacthoek op de ruwheid. Wat opvalt in de autopowerspectra en de autocorrelatiefuncties (bijlagen  $4 \t t/m$  14), is dat de frequentie<br>van de stapgrootte het sterkst aanwezig is tot en met 55° en daarna veel zwakker terug te vinden is. Vanaf 60° zijn signalen met hogere frequenties duidelijk sterker aanwezig. De ingestelde stapgrootte komt wel overeen met de werkelijke.

### 4 Conclusies en aanbevelingen.

#### 4.1 Het materiaal.

Uit de metingen blijkt dat voor een gewenste theoretische Rawaarde van Ø.5 um met aluminium een waarde van Ø.72 um, en met messing een waarde van 1.05 um gehaald wordt. De verschillen bedragen een factor K = 1.4 voor aluminium en K = 2.1 voor messing. Het blijkt dus dat de theoretische ruwheid beter benaderd wordt met het aluminium dan met het messing. Voor de Ra-waarde in de dwarsrichting kunnen we stellen dat het verschil in materiaal geen verschil van belang geeft (0.02 um).

Een mogelijk nadeel van het aluminium is dat het oppervlak gevoelig voor beschadigingen is.

#### 4.2 De freesradius.

Met de verschillende frezen zijn de volgende resultaten verkregen (tabel 3).

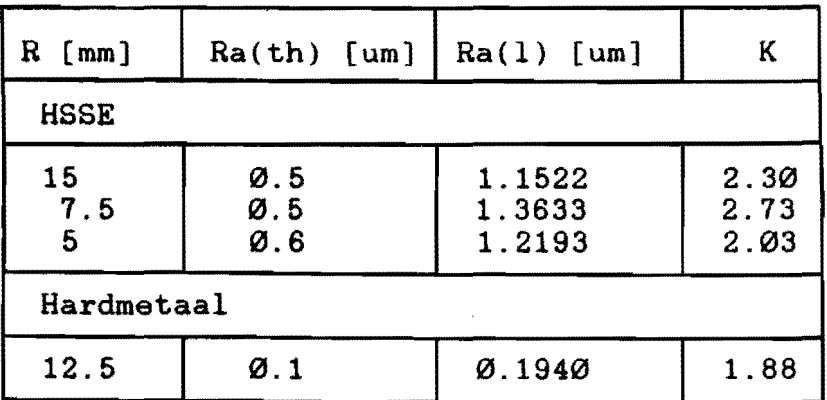

# tabel 3.

De waarden gelden voor een contacthoek van 50° maar zoals we gezien hebben varieert de Ra-waarde nogal sterk met de contacthoek. Het is dus moeilijk te zeggen of de freesradius veel invloed heeft op de ruwheid. Na het slijpen van de frees met R=15 mm zien we een toename van de ruwheid met 0.2 um, we verwachtten juist een verlaging van de ruwheid. Het slijpen heeft dus weinig verbetering in de situatie gebracht. Naderhand is gefreesd met een hardmetalen frees, we zien dat een lagere ruwheidswaarde gehaald wordt in vergelijking tot de andere frezen. Bij de HSSE frezen is voor een Ra(th) van Ø.2 um de K-waarde 4 à 5, voor de hardmetalen frees geldt  $K = 1.88$ voor  $Ra(th) = 0.1$  um. We mogen hieruit concluderen dat met een hardmetalen frees betere resultaten behaald kunnen worden.

4.3 De aanzet.<br>Een toename van de aanzet heeft een toename van de ruwheid tot gevolg, zowel in de lengte- als in de dwarsrichting. Het lijkt erop dat bij lage waarden van de aanzet variatie van de aanzet Minder effect op de ruwheid heeft, dan bij hogere waarden van de aanzet. Men zou eventueel kunnen bekijken hoe de ruwheid varieert bij kleine variaties van de aanzet tussen Ø.Ø5 mm/tand en 0.15 a 0.2 mm/tand. De tijdswinst die men behaald bij een grotere aanzet kan afgewogen worden tegen de toename van de ruwheid, dit natuurlijk afhankelijk van de resultaten .

#### 4.4 De snijsnelheid.

Uit de waarnemingen blijkt dat de invloed van de snijsnelheid gemiddeld genomen klein is. Een lichte stijging met variaties voor de verschillende frezen van Ø.2 um (R=15 mm), Ø.15 um  $(R=7.5$  mm) en  $\emptyset.1$  um  $(R=5$  mm) is waar te nemen.

### 4.5 De snedediepte.

Een toename van de snedediepte leidt tot een toename van de ruwheid in lengterichting met waarden van  $\varnothing$ .5 um ( $R=15$  mm) en  $0.15$  um ( $R=5$  mm). Alleen voor de radiusfrees met  $R=7.5$  is een afname te zien van 0.18 um.

# 4.6 De stapgrootte,

De invloed van de stapgrootte op de optredende ruwheid is hetzelfde zoals de theorie die aangeeft, namelijk een toenemende ruwheid bij toenemende stapgrootte. WeI blijkt dat. voor theoretische waarden van de ruwheid kleiner dan 1 a 1.5 um, de optredende ruwheid veel verschilt met de theoretische ruwheid. Pas bij waarden groter dan 1.5 a 2 um gaat de optredende ruwheid de theoretische benaderen. Bij de verschillende frezen is dezelfe tendens waarneembaar, echter bij de geslepen frees 'loopt' de werkelijke ruwheid van de theoretische weg bij toename van Ra(th).

### 4.7 De contacthoek,

De contacthoek heeft weinig invloed op de ruwheid in dwarsrichting. Over de invloed op de ruwheid in lengterichting is totaal niets te zeggen. Voor de diverse frezen zijn totaal verschillende resultaten te zien, het verloop van de ruwheid bij variatie van de contacthoek is uiterste grillig te noemen. WeI kunnen we veronderstellen dat het verschil in ruwheid niet ligt aan een eventueel toenemende instabiliteit van de freesbank. Zelfs nadat de frezen geslepen waren kregen we weer een totaal ander verloop van de ruwheid te zien.

Het is aan te bevelen om het verloop van de radius van de bolkopfrees en de invloed hiervan op de ruwheid nader te bekijken. Ook zou de invloed van de andere geometrieparameters van de frees op de ruwheid bestudeerd moeten worden.

# 5 Slotopaerkingen.

..

Het blijkt dat de invloeden van de onderzochte parameters vrij duidelijk naar voren komen, behalve de invloed van de contacthoek is onduidelijk. Wat niet naar voren is welke parameter er de oorzaak van is dat de theoretikens parameter er de oorzaak van is dat de theoretikens parameter van de stellen van het de terminister parameter de in contacthoek is onduidelijk. Wat niet naar voren is gekomen. is welke parameter er de oorzaak van is dat de theoretische duidelijker beeld van te krijgen zou de invloed van de andere parameters bekend moeten zijn. Tevens zou, verder gegaan moeten worden met het experimenteren met hardmetalen frezen.

The theoretische run heid wordt overstage,  $\mathcal{L}$ 

# 6 Literatuurlijst.

- [1] Brouwers J.H.M., Onderzoek naar de mogelijkheden voor doorlooptijdverkorting van wikkelmallen. WPA-Rapport no. 0378, Eindhoven (1987).
- [2] Schellekens P., Struik K., Schoot H. van der, Werktuigkundige Heattechniek dl. 1, Collegedictaat TUE no. 4629, Eindhoven (1987).
- [3] Gerritzen R., Hijink J.A.W., Molengraft S.van der, Schoot H. van der, Numerieke Besturing, Collegadictaat TUE no. 4608. Eindhoven (1987).

# Symbolenlijst.

 $\frac{1}{\sqrt{2}}$ 

 $\mathcal{A}^{\mathcal{A}}$ 

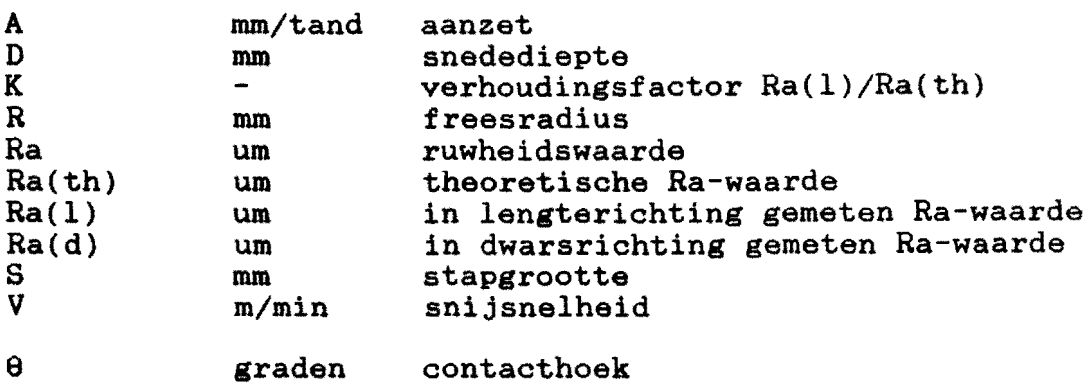

 $\mathcal{L}^{\text{max}}_{\text{max}}$  , where  $\mathcal{L}^{\text{max}}_{\text{max}}$ 

 $\sim 10^{-1}$ 

 $\label{eq:2.1} \frac{1}{\sqrt{2\pi}}\int_{0}^{\frac{1}{2}}\frac{dx}{(x^2+y^2)^2}dx$ 

 $\mathcal{L}^{\text{max}}_{\text{max}}$  and  $\mathcal{L}^{\text{max}}_{\text{max}}$ 

 $\ddot{\bullet}$ 

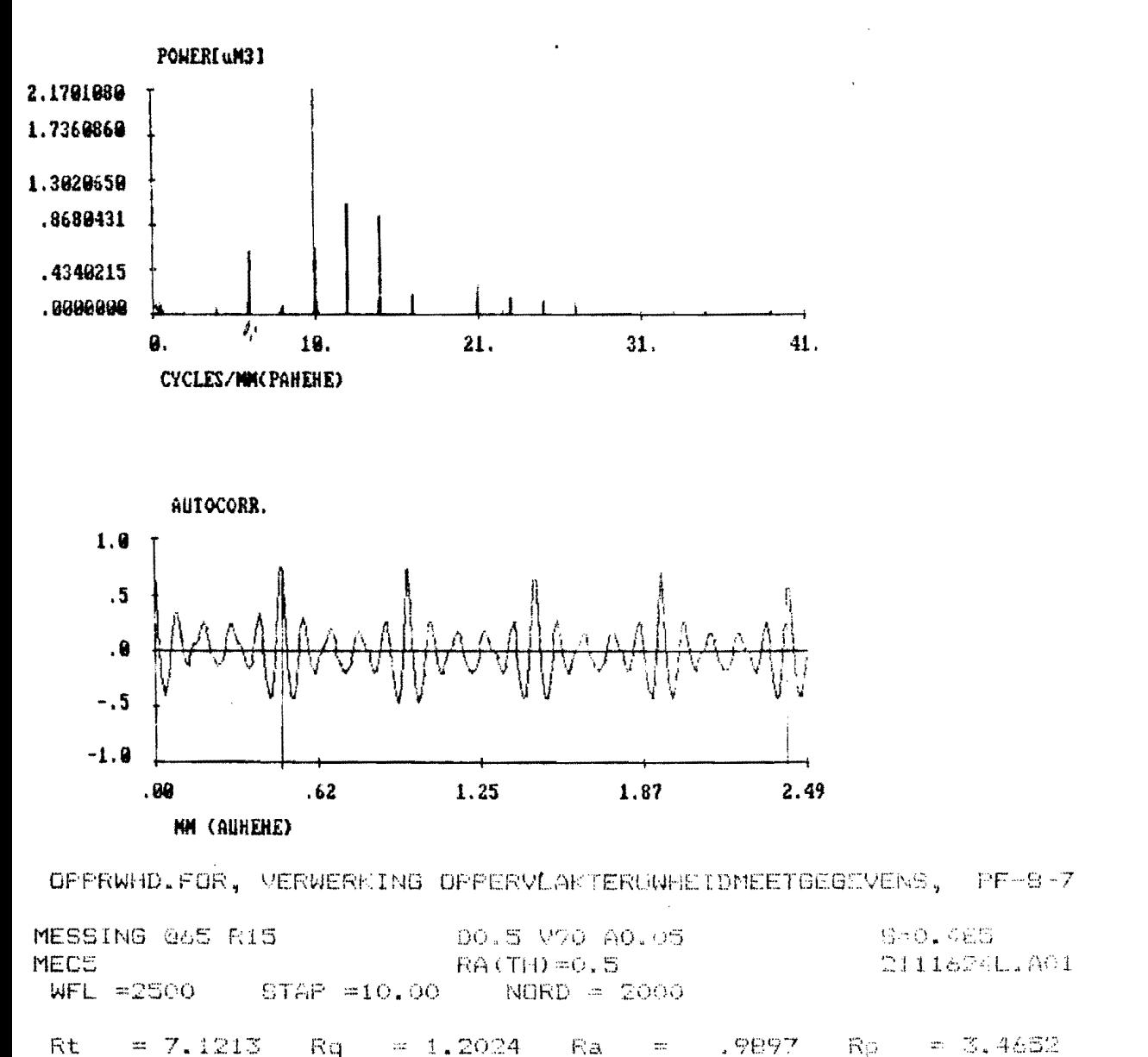

 $\n *Rank* = -3.5562\n$  $SKEW = 1334$ KURT = 2.5025 FLYSRT = 0 DWHS = 1 RZDIN= 6.0450  $ACLM5 = 5$  $RZ(1; ACLM3):$ 6.3880 5.5833 6.8746 5.5568 5.8226

```
2.1701 MICROMETER CUBE
FOWMAX =FREKMA =
         10.3000 CYCLES/MM [= MAIN FRECUENCY]
                          L= MAX. FREDURNCY3
MXFREK =
         41.2500 CYCLES/MM
DLTF
      \pm.0500 CYCLES/MM I= FREQUENCY STEP (FRSTEP) 3
FMAX =SO.0000 CYCLES/MM
                           L= BANDWIDTHI
K = 207 KK = 826FLISRI = 0 BWKG = 1 WDWSRI = 2
```
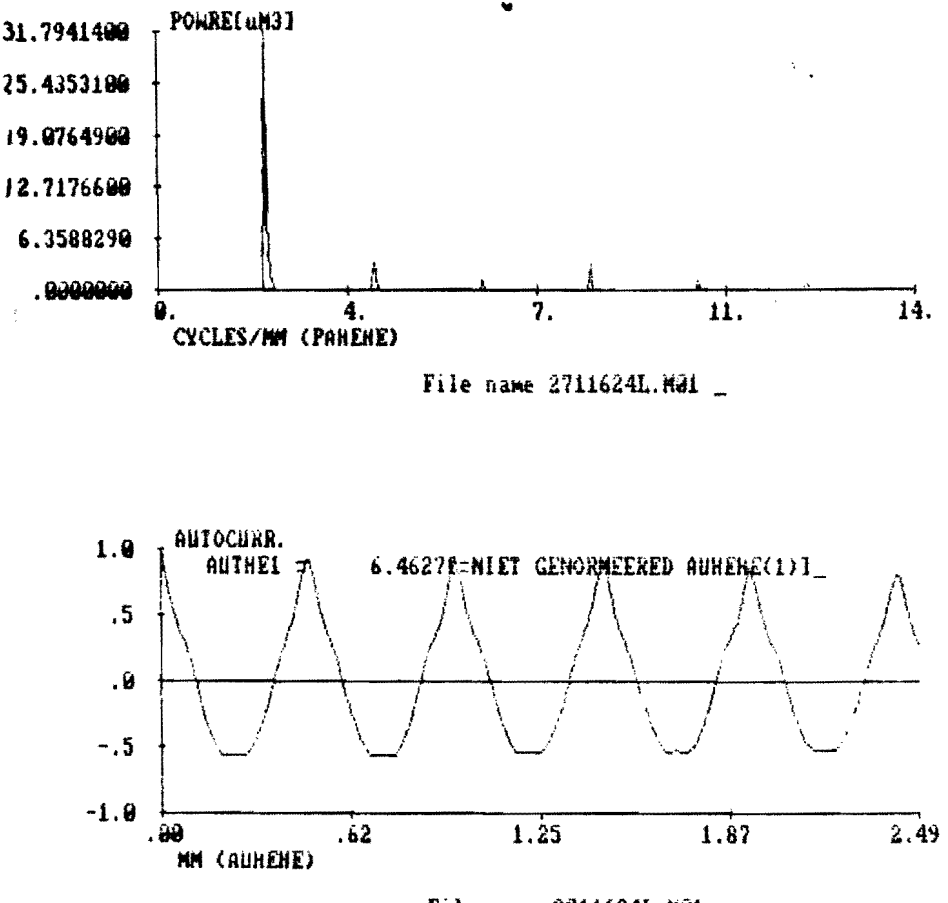

File name 2711624L.MØ1

OPPRWHD.FOR, VERWERKING OPPERVLANTERUWHEIDMEET6LOLVENS, PRE-3-7 5-0.495 MESSING @70 RIS DO.5 990 AO.05 **MEC5** 2711624L.AC1 RA(TH)=0.5 WFL =2000 STAP =10.00 NORD = 2000  $K_2 = 7.2067$ Ra = 1.2581 Rt.  $=12.6290$  $F_{14} = 2.8367$  $EKEW = .318<sub>o</sub>$ Rmin -- 5.6224 KURT = 5.6397  $F_L T S \overline{R} T = 0$  . Butto  $\gamma$  :  $ACLMS = 5$ RZDIN=12.1417 RZ(1:ACLM3): 11.854012.088112.519111.925312.2220 POWMAX = 31.7941 MICROMETER CUPE FREEMA = 2.0500 CYCLES/MM I= MAIN FREQUENCY1 MXFREK == 14.4500 CYCLES/MM I= MAX. FREQUENCYI . . 0500 CYCLES/MM LE FREQUENCY STEP (FRSTEP)]

DLTF 4<br>FMAX = DO.0000 CYCLES/MM [= BANDUIDTH]  $K = 42$  $K = 290$  FLIERT = 0 B R B = 1 WDWERT = 2

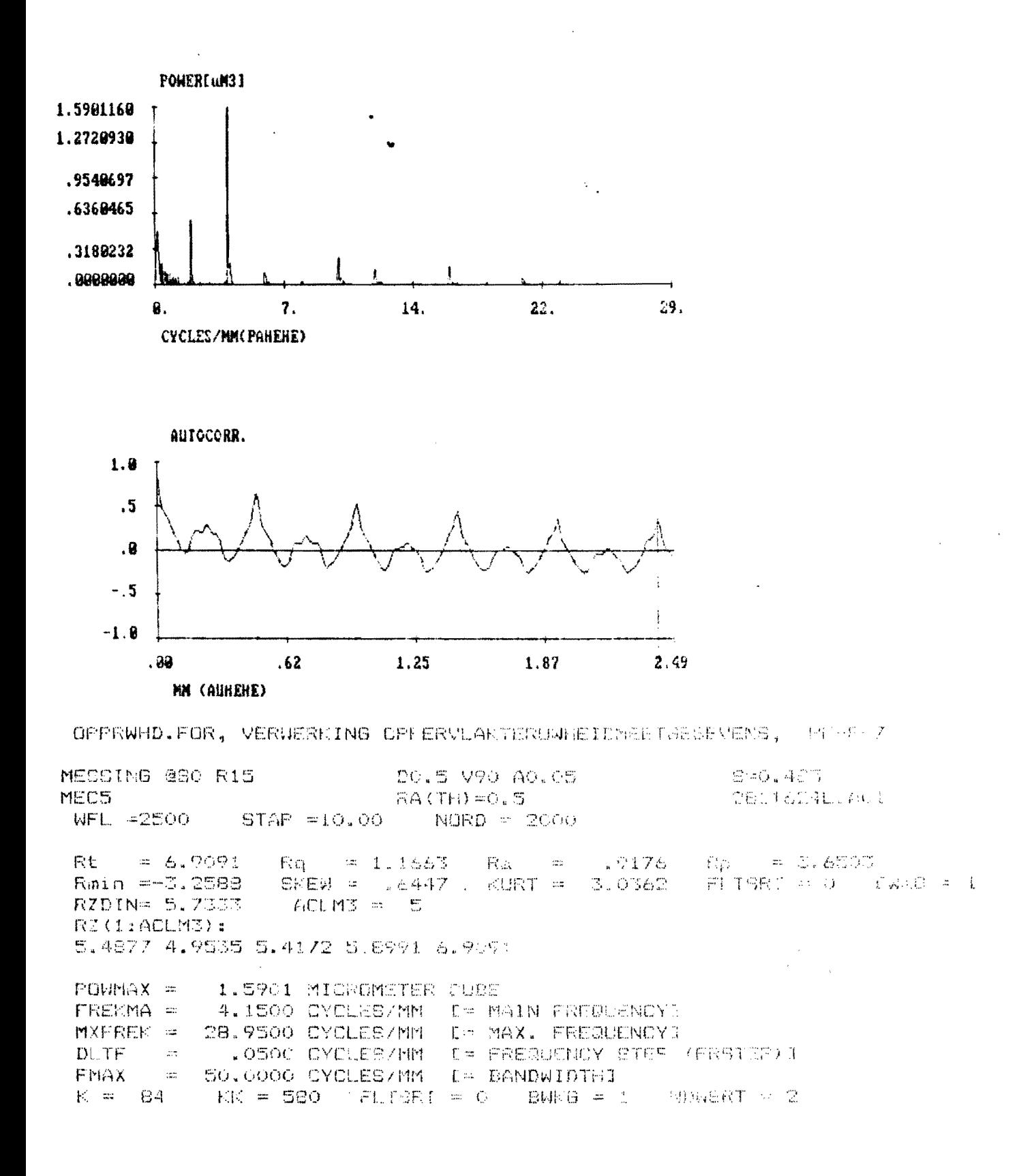

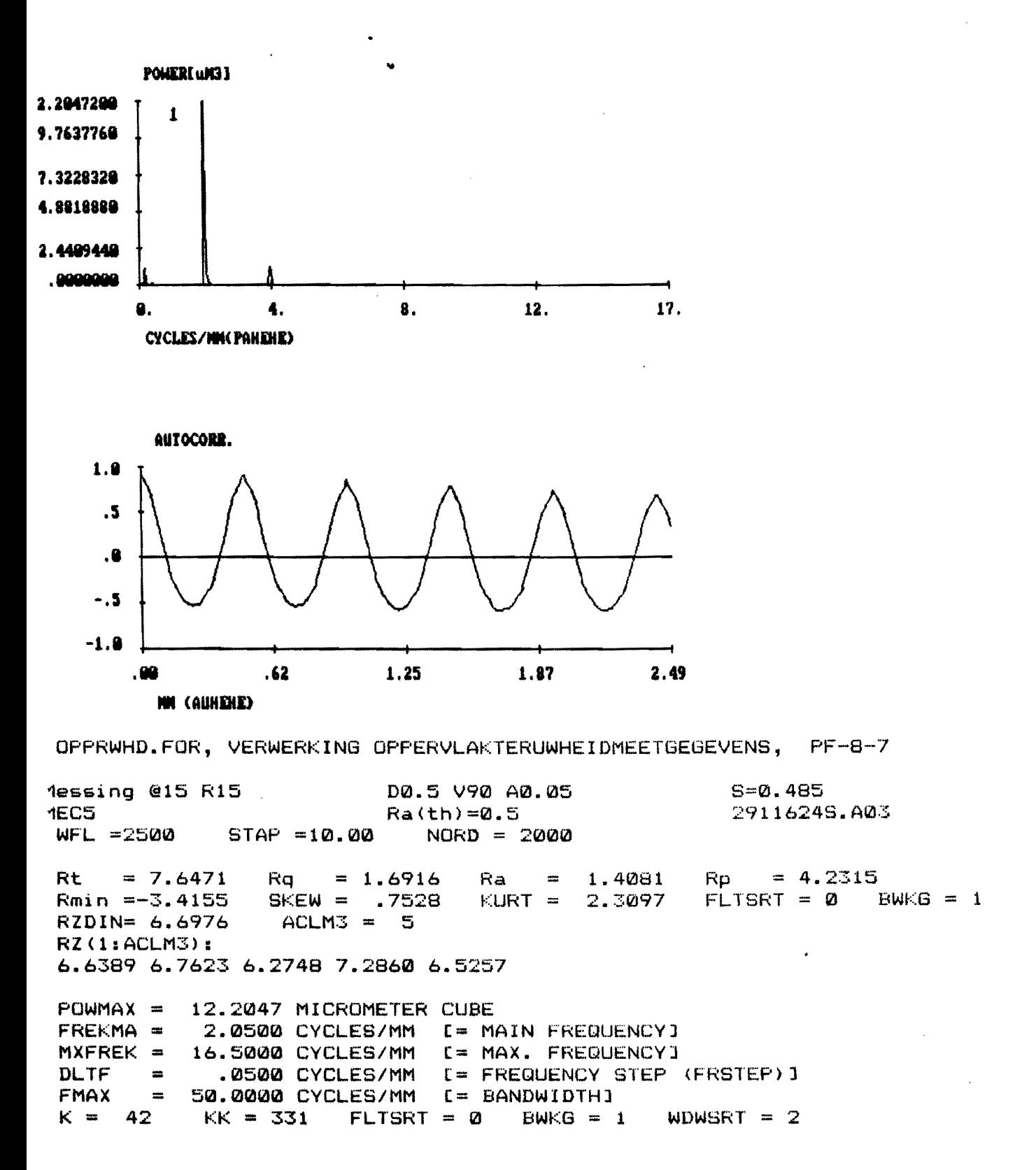

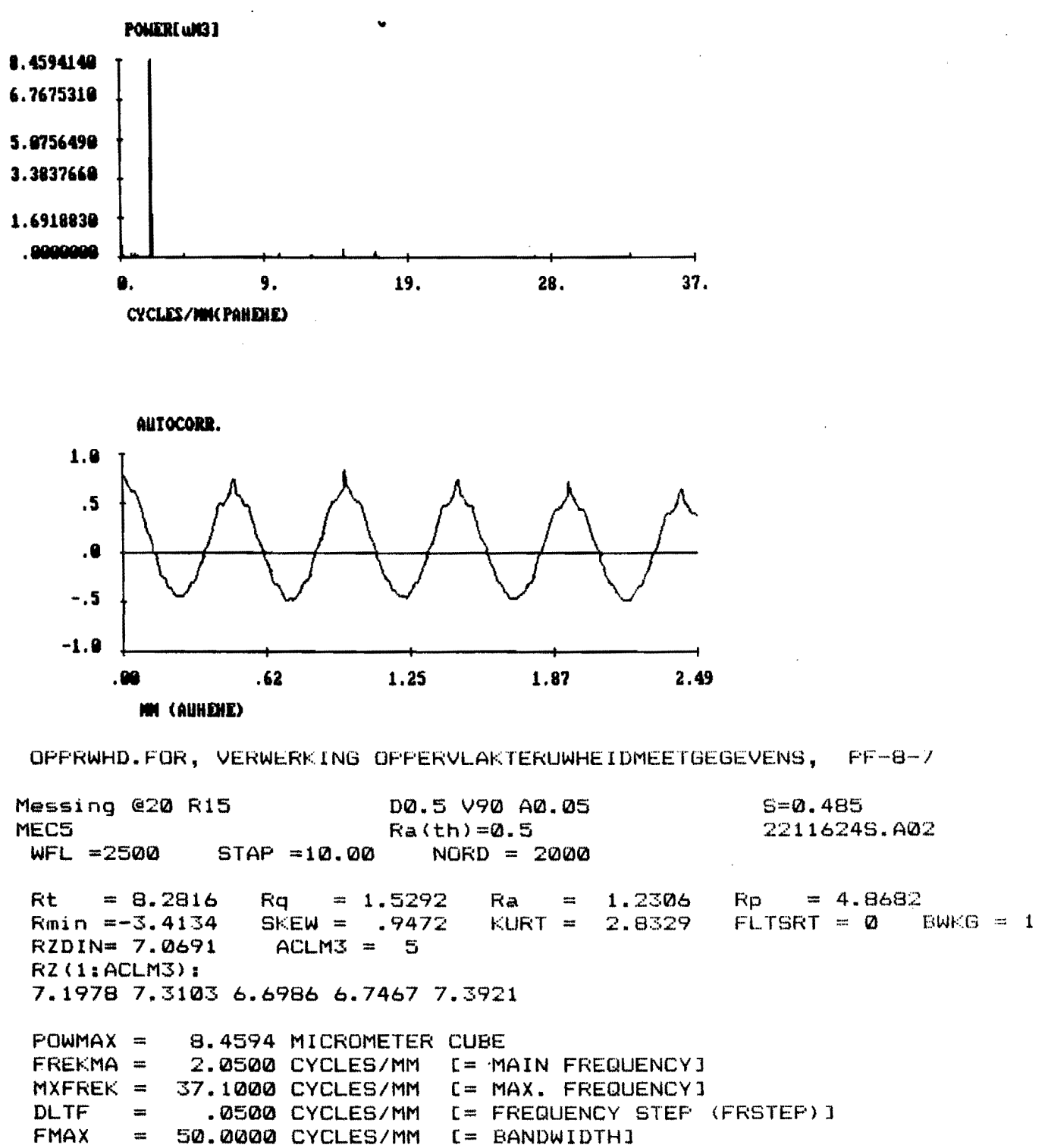

 $K = 42$  $KK = 743$  FLISRT = 0 BWKG = 1 WDWSRT = 2

Bijlage 5

 $\bar{\alpha}$ 

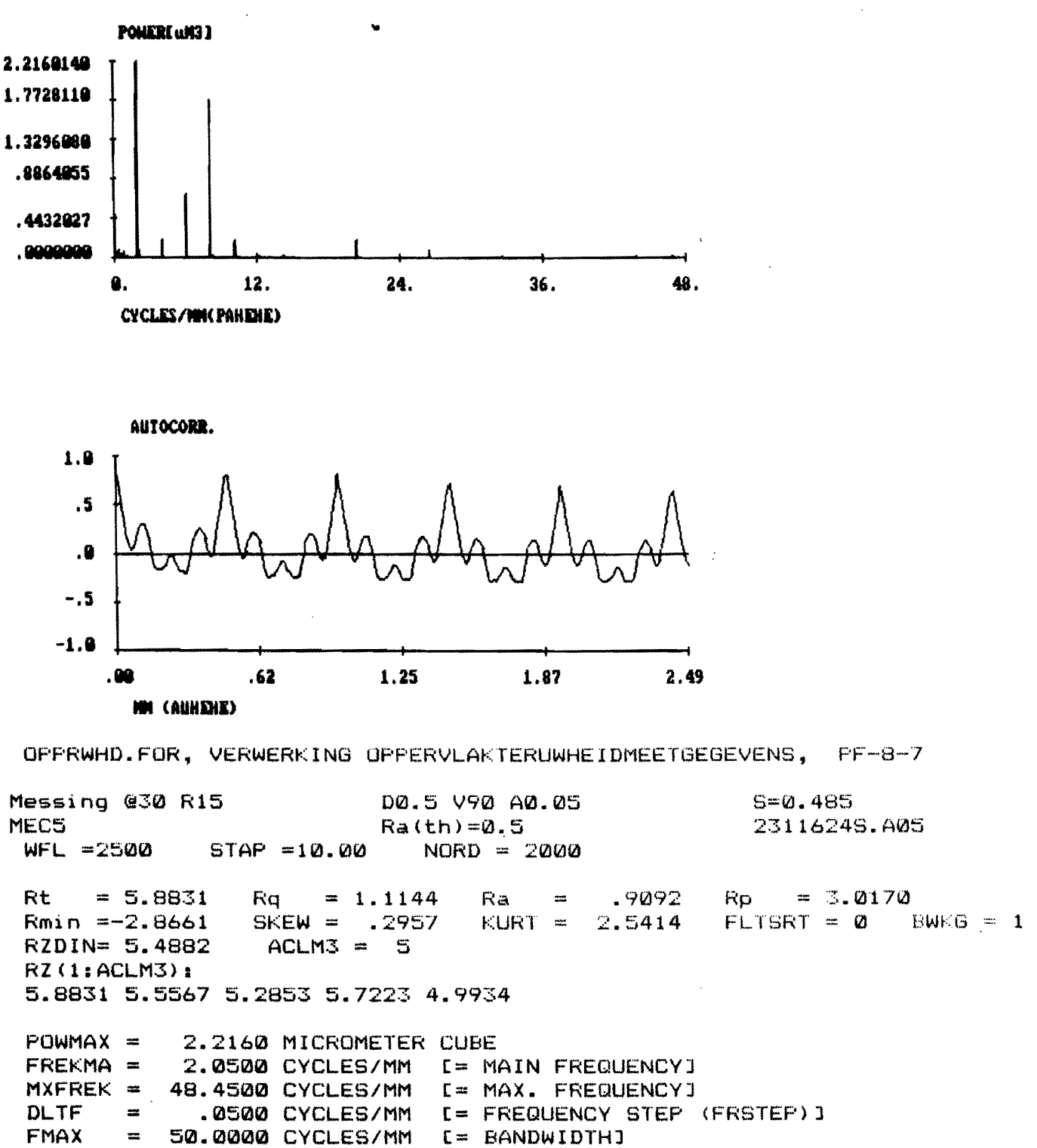

 $\zeta$ 

 $K = 42$  $KK = 970$  FLTSRT = 0 BWKG = 1 WDWSRT = 2

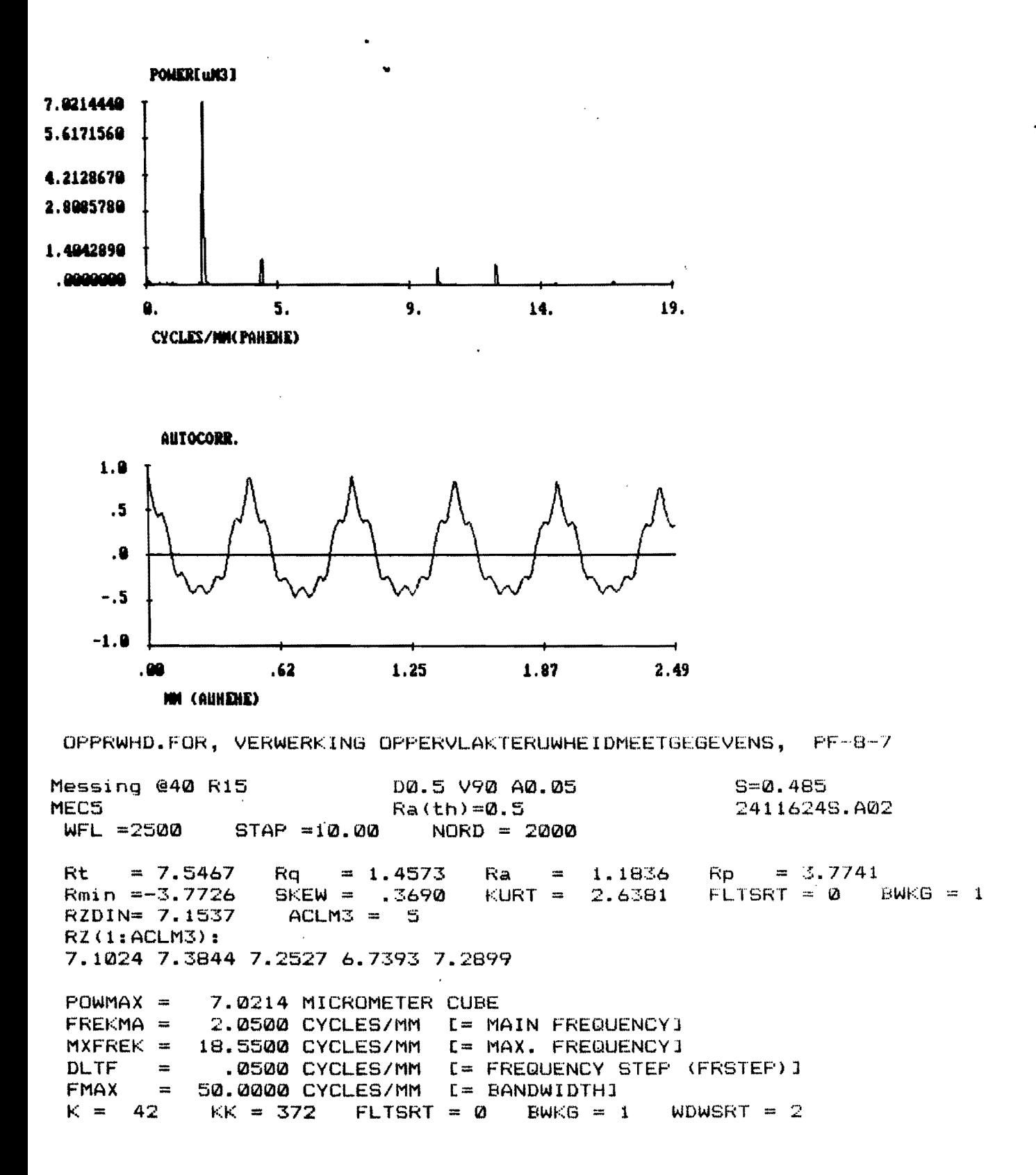

 $\sim 10$ 

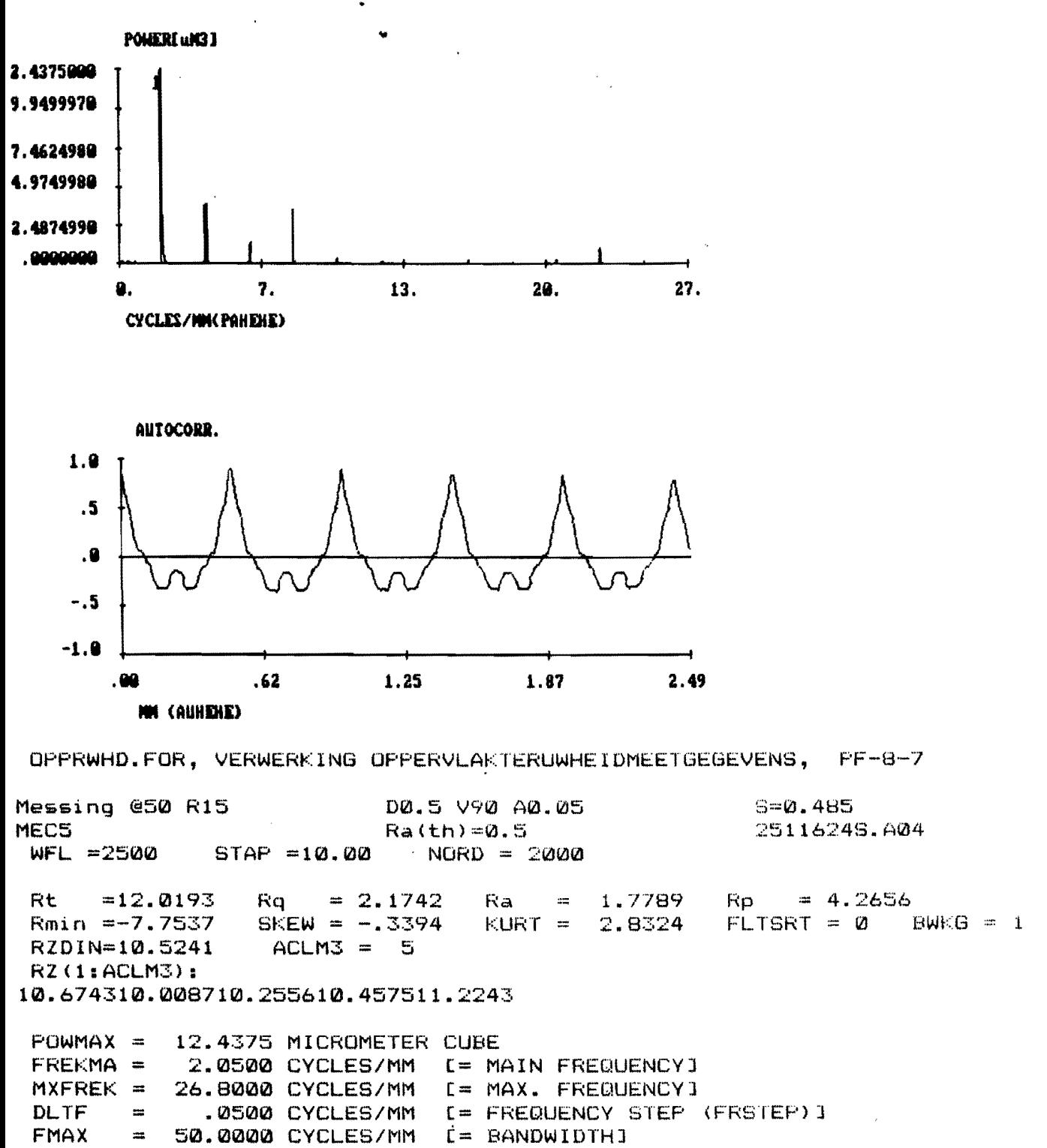

 $K = 42$  $KK = 537$  FLTSRT = 0 BWKG = 1 WDWSRT = 2

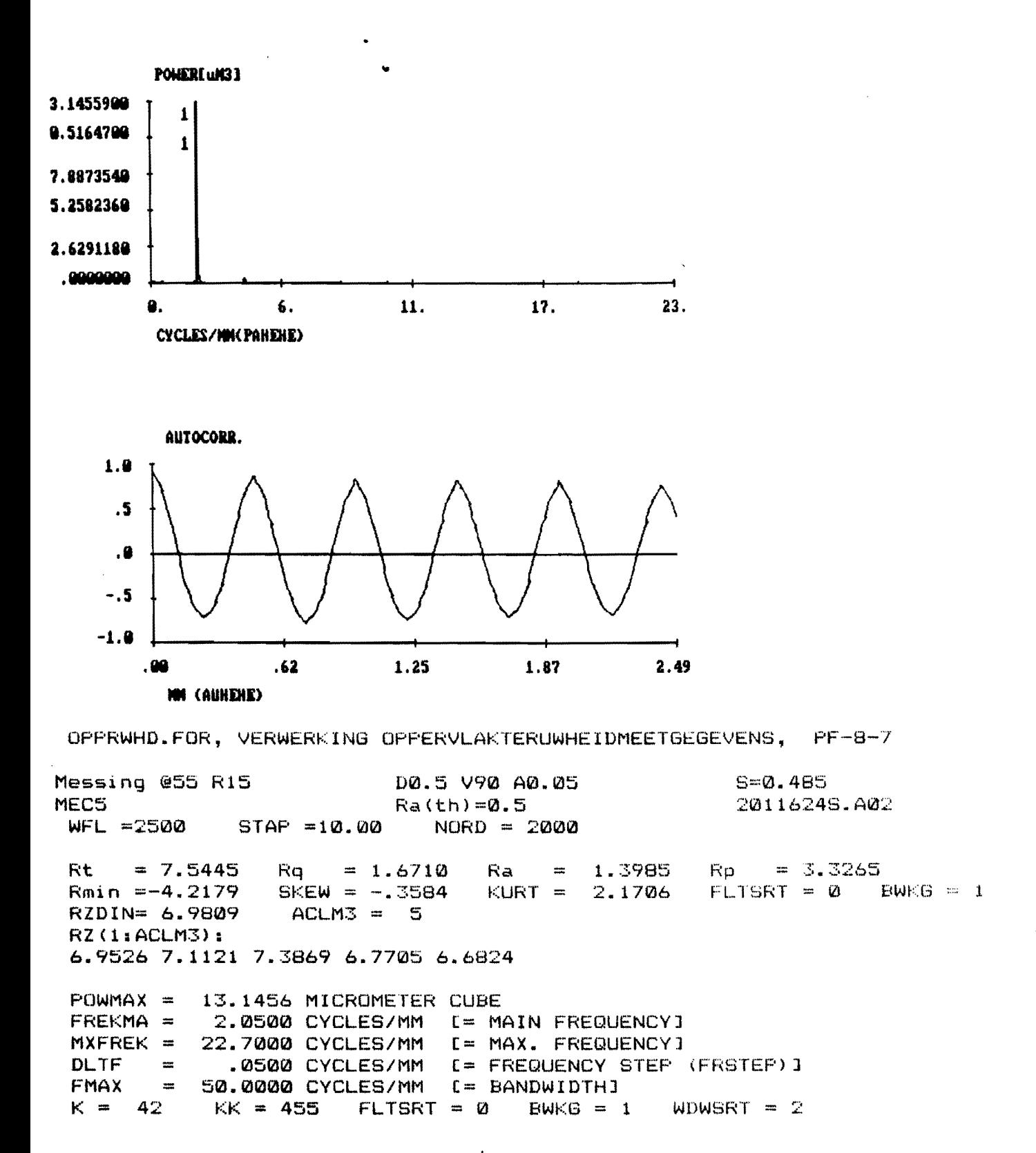

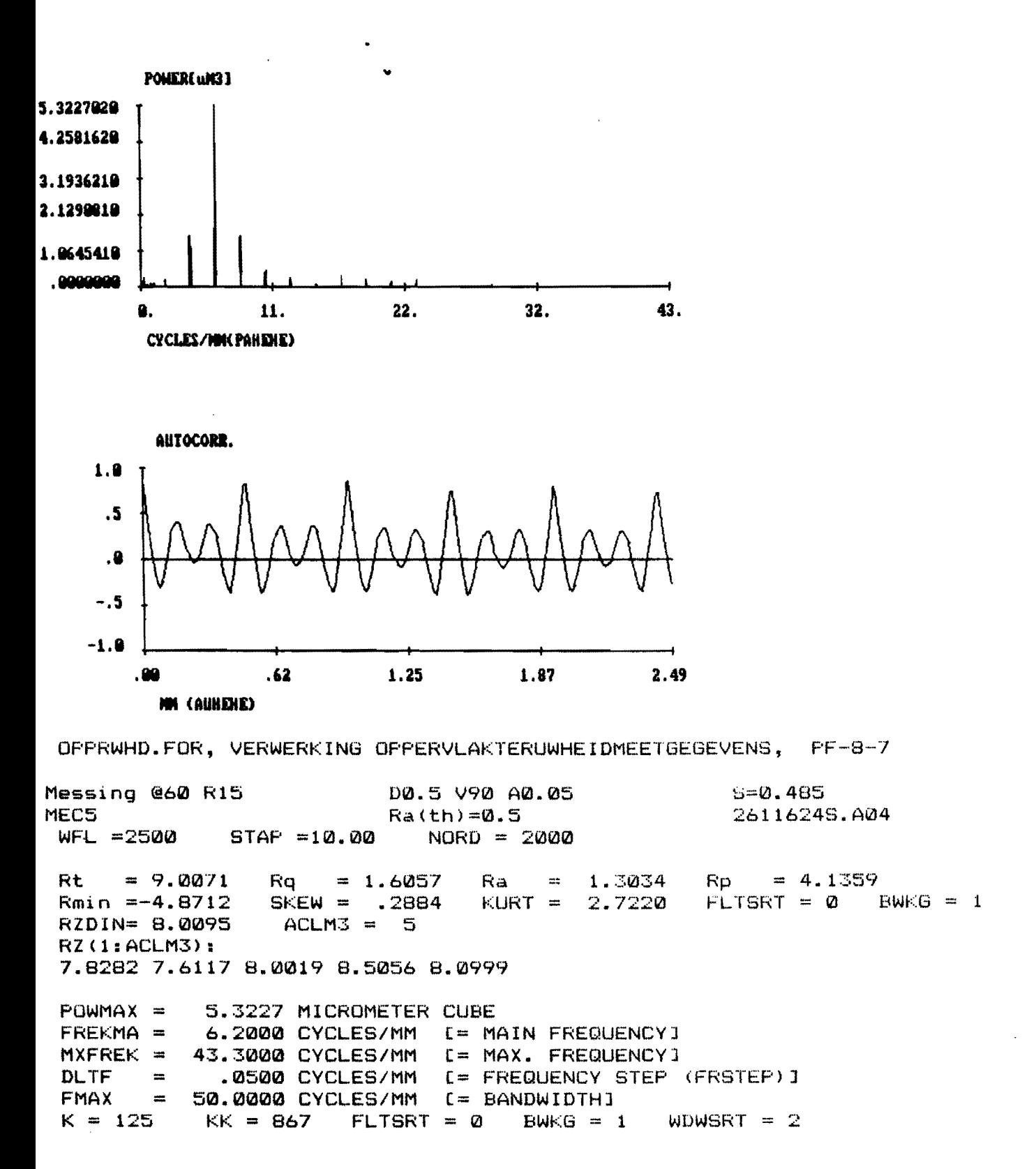

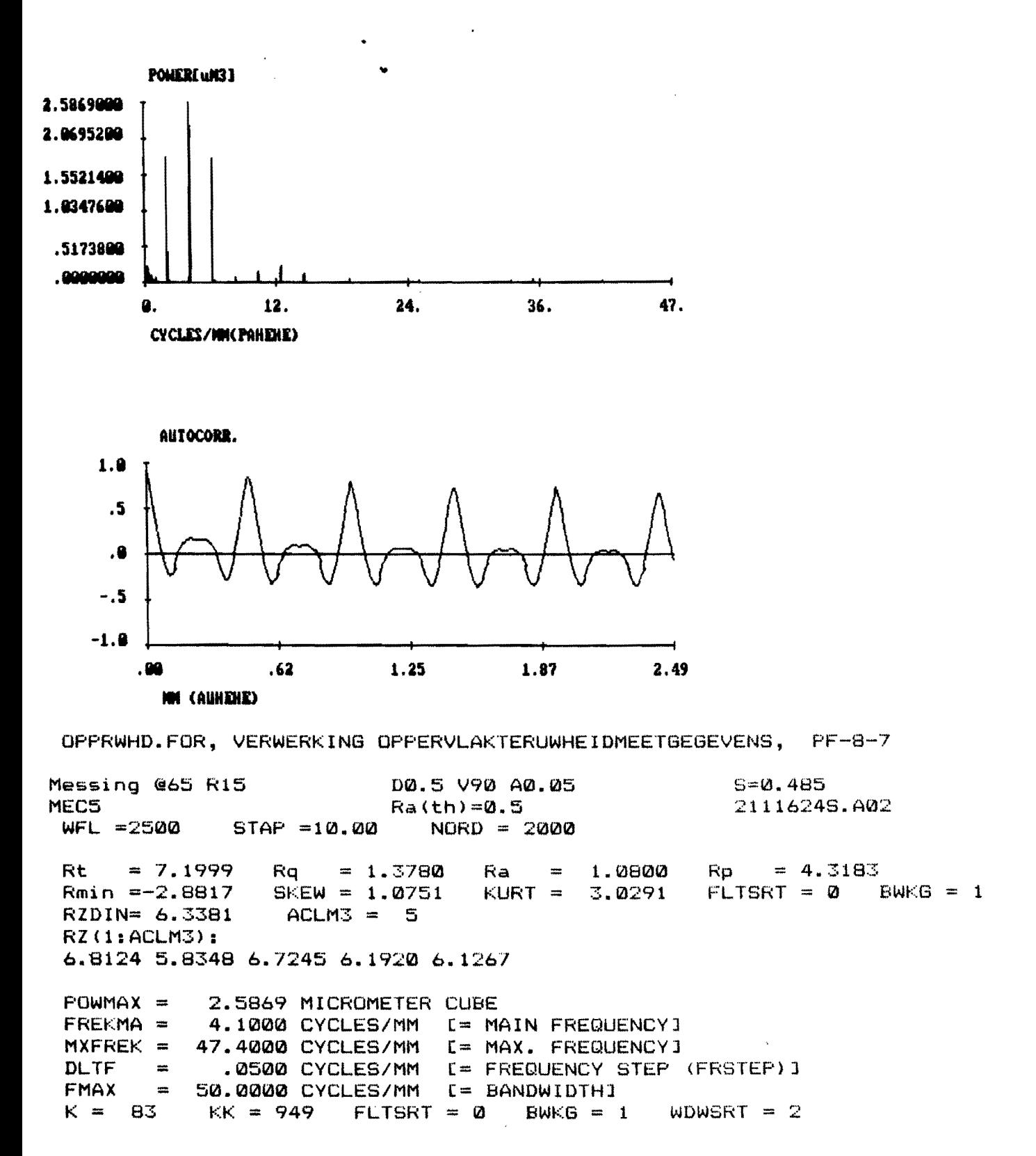

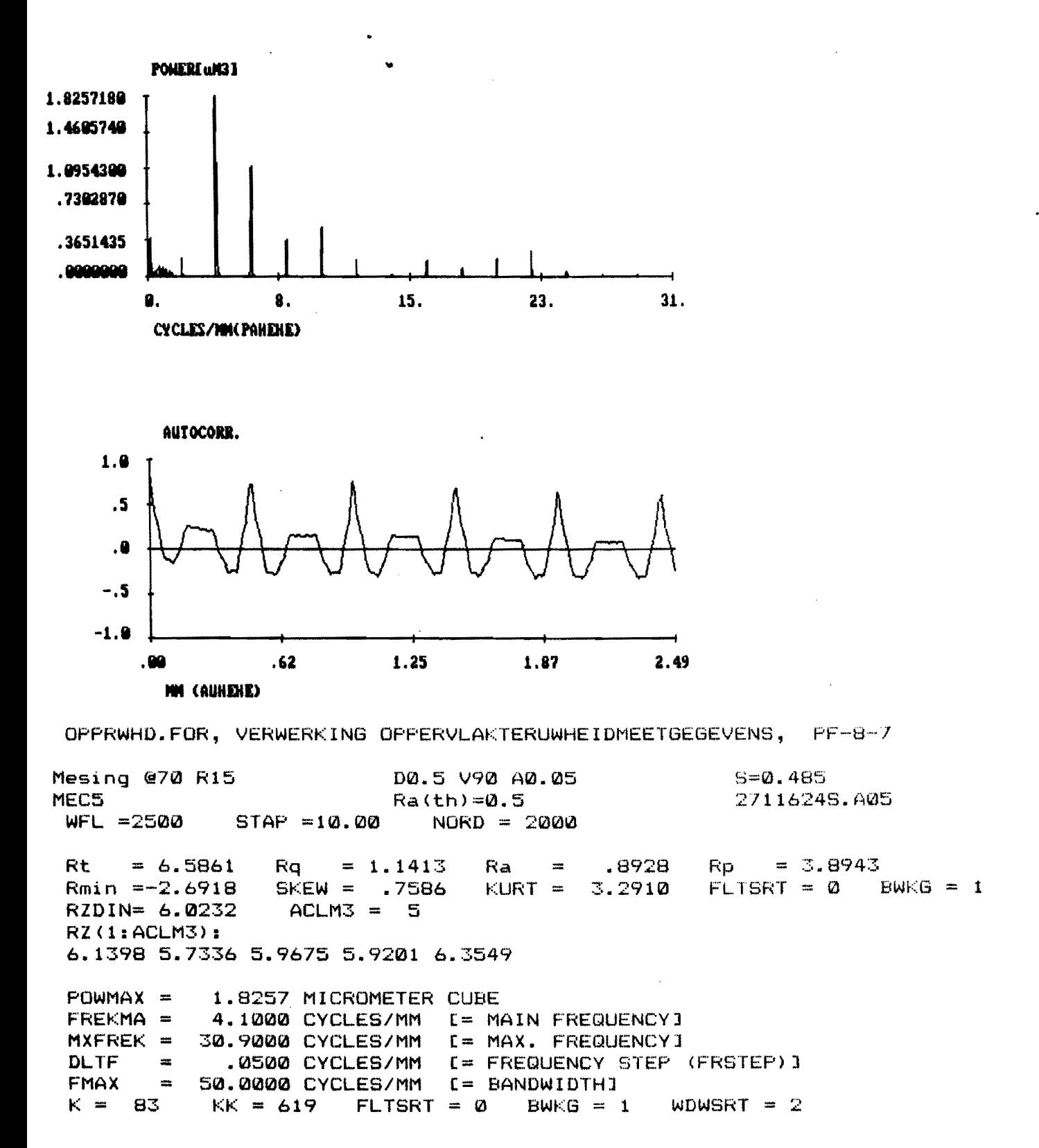

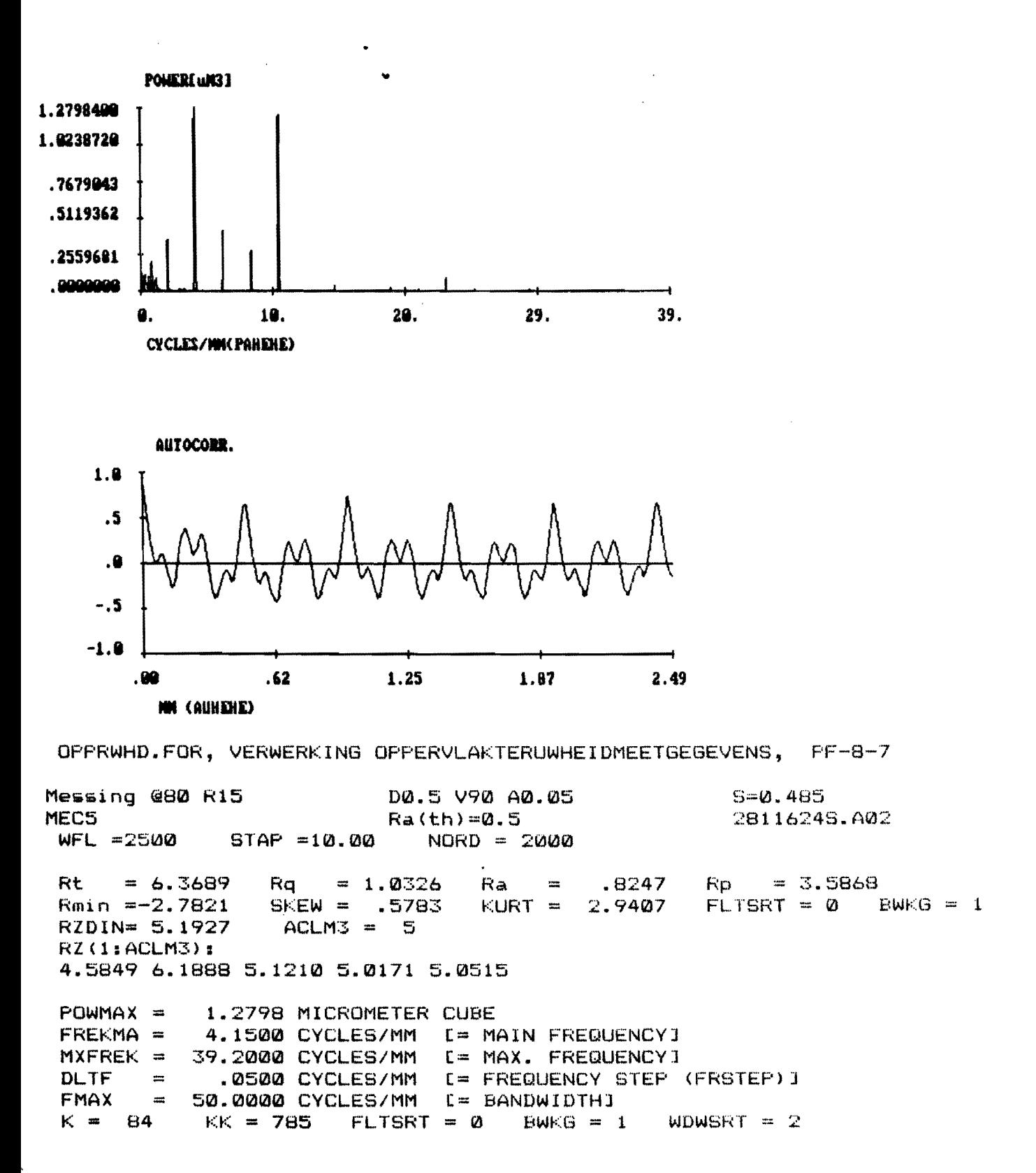

 $\sim$